**BECKHOFF** New Automation Technology

Manual | EN TS6250-0030

TwinCAT 2 Modbus TCP Server CE

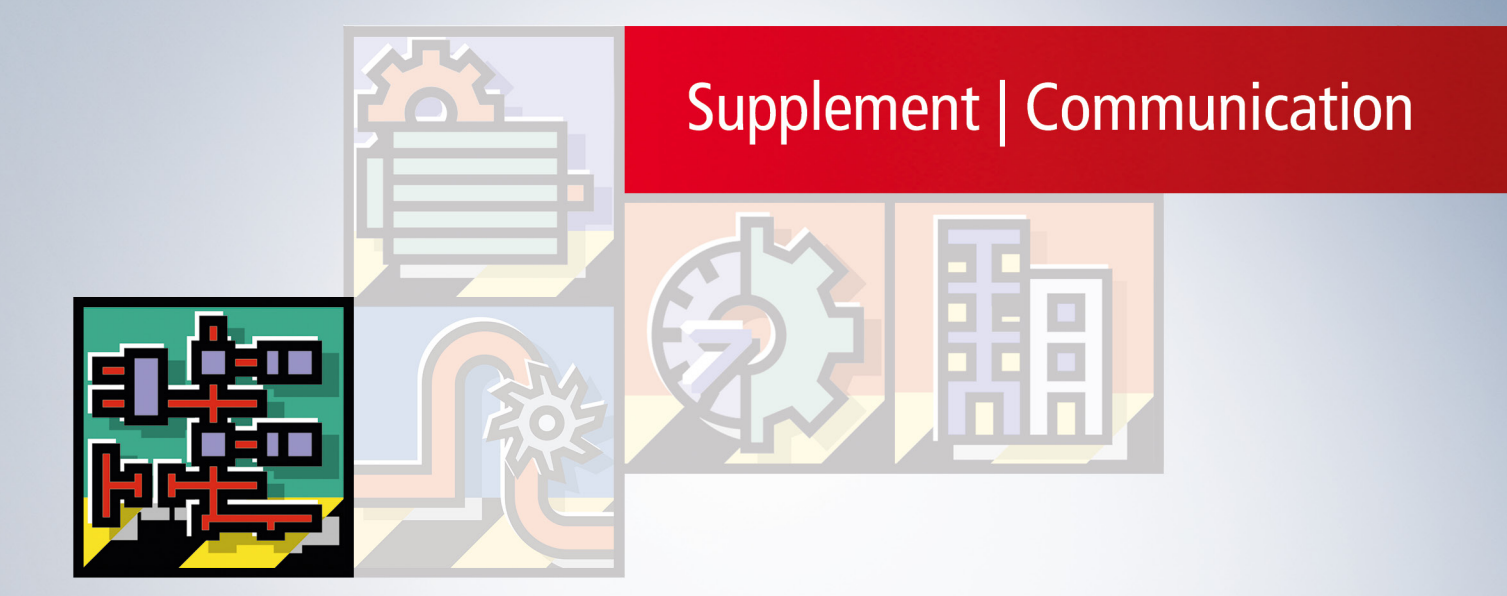

# **Table of contents**

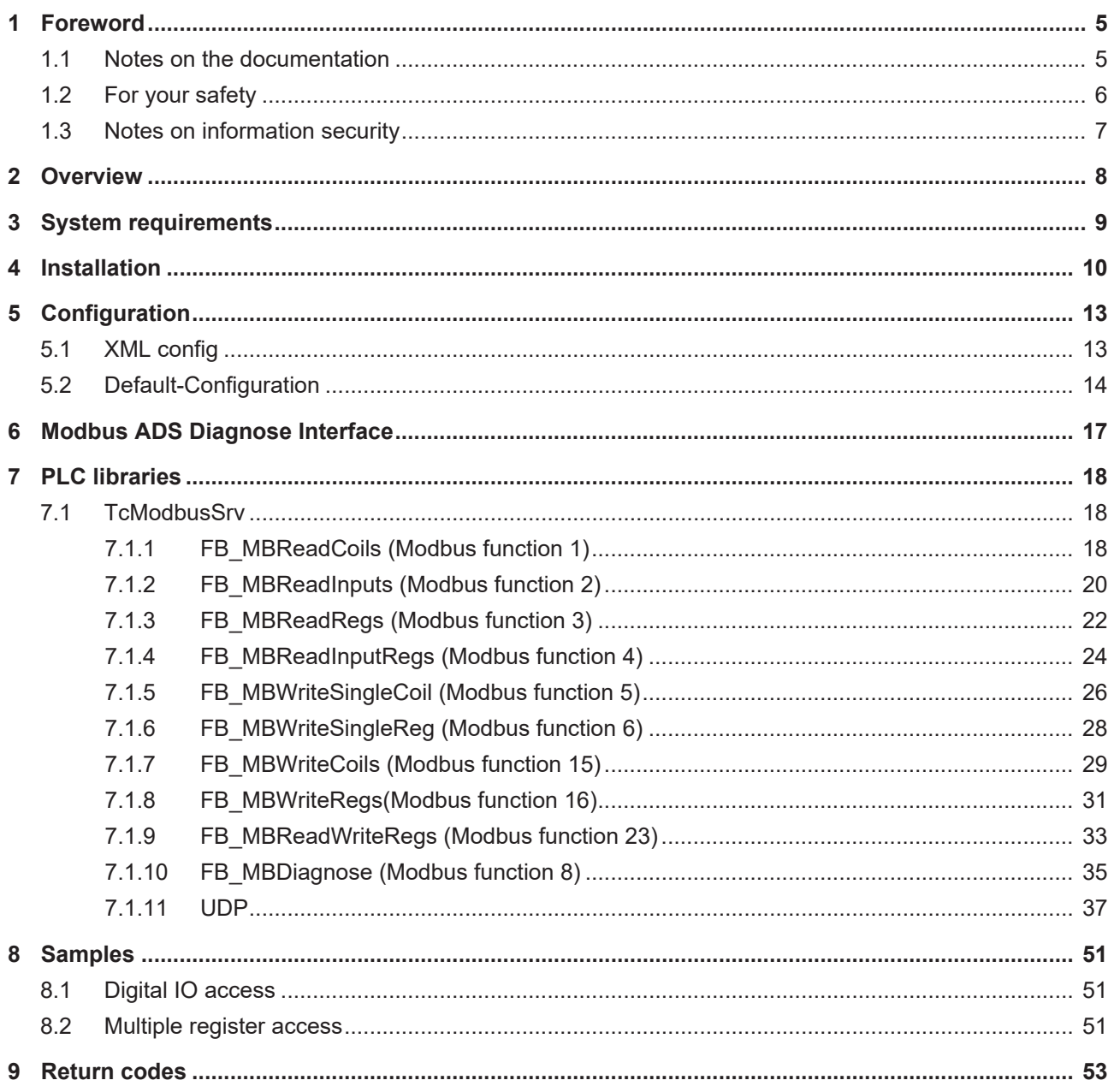

## **BECKHOFF**

## <span id="page-4-0"></span>**1 Foreword**

## <span id="page-4-1"></span>**1.1 Notes on the documentation**

This description is only intended for the use of trained specialists in control and automation engineering who are familiar with applicable national standards.

It is essential that the documentation and the following notes and explanations are followed when installing and commissioning the components.

It is the duty of the technical personnel to use the documentation published at the respective time of each installation and commissioning.

The responsible staff must ensure that the application or use of the products described satisfy all the requirements for safety, including all the relevant laws, regulations, guidelines and standards.

#### **Disclaimer**

The documentation has been prepared with care. The products described are, however, constantly under development.

We reserve the right to revise and change the documentation at any time and without prior announcement. No claims for the modification of products that have already been supplied may be made on the basis of the data, diagrams and descriptions in this documentation.

#### **Trademarks**

Beckhoff®, TwinCAT®, TwinCAT/BSD®, TC/BSD®, EtherCAT®, EtherCAT G®, EtherCAT G10®, EtherCAT P®, Safety over EtherCAT®, TwinSAFE®, XFC®, XTS® and XPlanar® are registered trademarks of and licensed by Beckhoff Automation GmbH.

Other designations used in this publication may be trademarks whose use by third parties for their own purposes could violate the rights of the owners.

#### **Patent Pending**

The EtherCAT Technology is covered, including but not limited to the following patent applications and patents:

EP1590927, EP1789857, EP1456722, EP2137893, DE102015105702 with corresponding applications or registrations in various other countries.

## Fther**CAT**

EtherCAT® is a registered trademark and patented technology, licensed by Beckhoff Automation GmbH, Germany

#### **Copyright**

© Beckhoff Automation GmbH & Co. KG, Germany.

The reproduction, distribution and utilization of this document as well as the communication of its contents to others without express authorization are prohibited.

Offenders will be held liable for the payment of damages. All rights reserved in the event of the grant of a patent, utility model or design.

## <span id="page-5-0"></span>**1.2 For your safety**

#### **Safety regulations**

Read the following explanations for your safety. Always observe and follow product-specific safety instructions, which you may find at the appropriate places in this document.

#### **Exclusion of liability**

All the components are supplied in particular hardware and software configurations which are appropriate for the application. Modifications to hardware or software configurations other than those described in the documentation are not permitted, and nullify the liability of Beckhoff Automation GmbH & Co. KG.

#### **Personnel qualification**

This description is only intended for trained specialists in control, automation, and drive technology who are familiar with the applicable national standards.

#### **Signal words**

The signal words used in the documentation are classified below. In order to prevent injury and damage to persons and property, read and follow the safety and warning notices.

#### **Personal injury warnings**

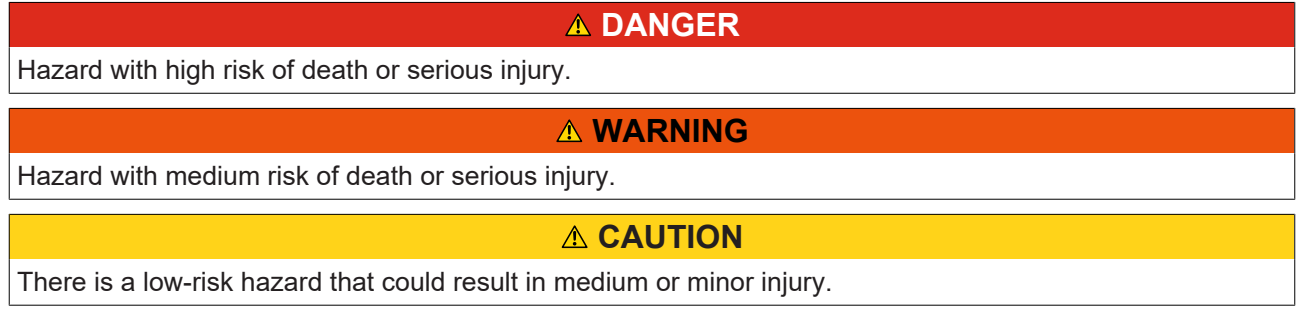

#### **Warning of damage to property or environment**

*NOTICE*

The environment, equipment, or data may be damaged.

#### **Information on handling the product**

This information includes, for example:

recommendations for action, assistance or further information on the product.

## <span id="page-6-0"></span>**1.3 Notes on information security**

The products of Beckhoff Automation GmbH & Co. KG (Beckhoff), insofar as they can be accessed online, are equipped with security functions that support the secure operation of plants, systems, machines and networks. Despite the security functions, the creation, implementation and constant updating of a holistic security concept for the operation are necessary to protect the respective plant, system, machine and networks against cyber threats. The products sold by Beckhoff are only part of the overall security concept. The customer is responsible for preventing unauthorized access by third parties to its equipment, systems, machines and networks. The latter should be connected to the corporate network or the Internet only if appropriate protective measures have been set up.

In addition, the recommendations from Beckhoff regarding appropriate protective measures should be observed. Further information regarding information security and industrial security can be found in our <https://www.beckhoff.com/secguide>.

Beckhoff products and solutions undergo continuous further development. This also applies to security functions. In light of this continuous further development, Beckhoff expressly recommends that the products are kept up to date at all times and that updates are installed for the products once they have been made available. Using outdated or unsupported product versions can increase the risk of cyber threats.

To stay informed about information security for Beckhoff products, subscribe to the RSS feed at [https://](https://www.beckhoff.com/secinfo) [www.beckhoff.com/secinfo](https://www.beckhoff.com/secinfo).

# <span id="page-7-0"></span>**2 Overview**

The TwinCAT Modbus TCP server enables to communicate over a network connection (TCP/IP) with the Modbus protocol.

Modbus is an [open standard](http://www.modbus.org/specs.php) in industrial communication which will be maintained by the independent [Modbus Organization](http://www.modbus.org/).

The protocol is based on a client/server-architecture. Therefore the product can be used as client or as server:

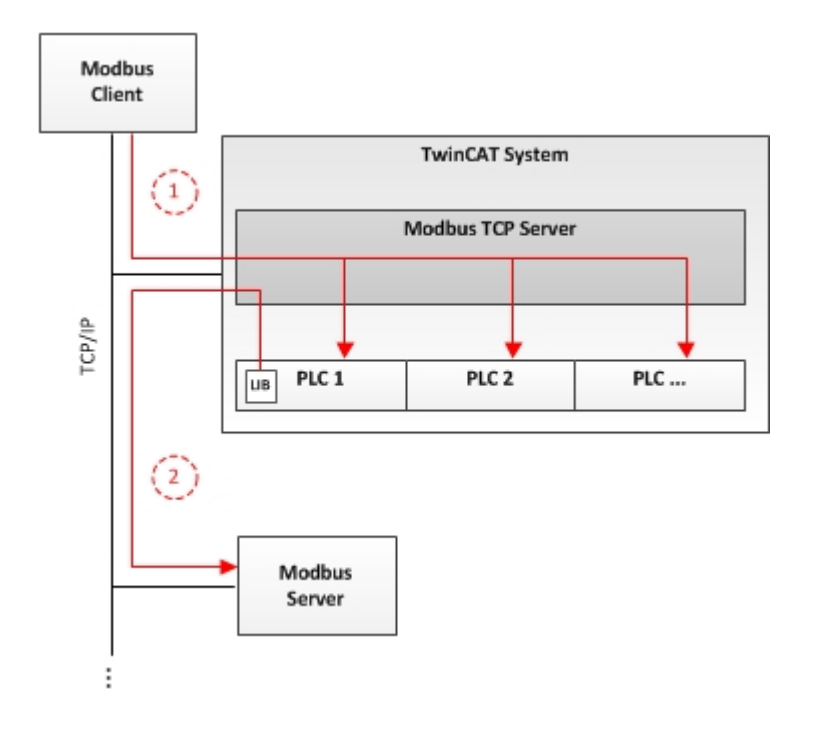

Server functionality:

(1) The TwinCAT Modbus TCP server enables to access the TwinCAT PLC. The Modbus register and I/O's are then mapped to TwinCAT PLC areas.

#### [Client functionality: \[](#page-17-1) $\triangleright$  [18\]](#page-17-1)

(2) The supplied PLC-library allows to communicate with other Modbus devices to request data (e.g. measured values, states) and control them.

# <span id="page-8-0"></span>**3 System requirements**

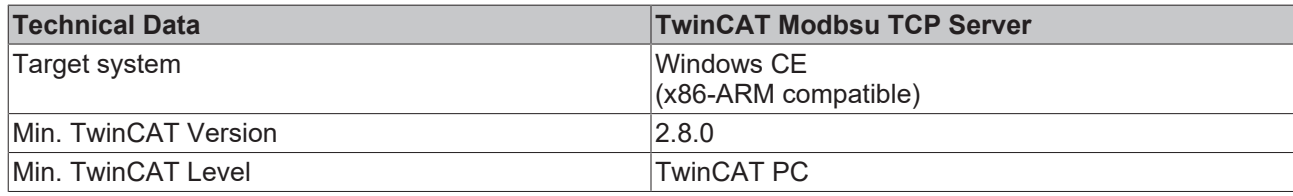

# <span id="page-9-0"></span>**4 Installation**

This part of the documentation gives a step-by-step explaination of the TwinCAT OPC-UA setup process for Windows XP based operating systems. The following topics are part of this document:

- Downloading the setup file
- Starting the installation
- After the installation

#### **Downloading the setup file**

Like many other TwinCAT Supplement products, Modbus TCP is available for download in the Beckhoff download finder. The download represents the most current version, which can be licensed either as a 30- Day Demo or as a full version. To download the setup file, please perform the following steps:

- Open a connection to Beckhoff [download finder](https://www.beckhoff.com/software).
- Select TS6250-0030 TwinCAT Modus Server and download the file via the download-cart.

#### **Starting the installation**

To install the Supplement, please perform the following steps:

- Double-click the downloaded setup file**. Please note:** Under Windows 7 32-bit/64-bit, please start the installation with "Run as Administrator" by right-clicking the setup file and selecting the corresponding option in the context menu.
- Select an installation language
- Click on "Next" and accept the license agreement

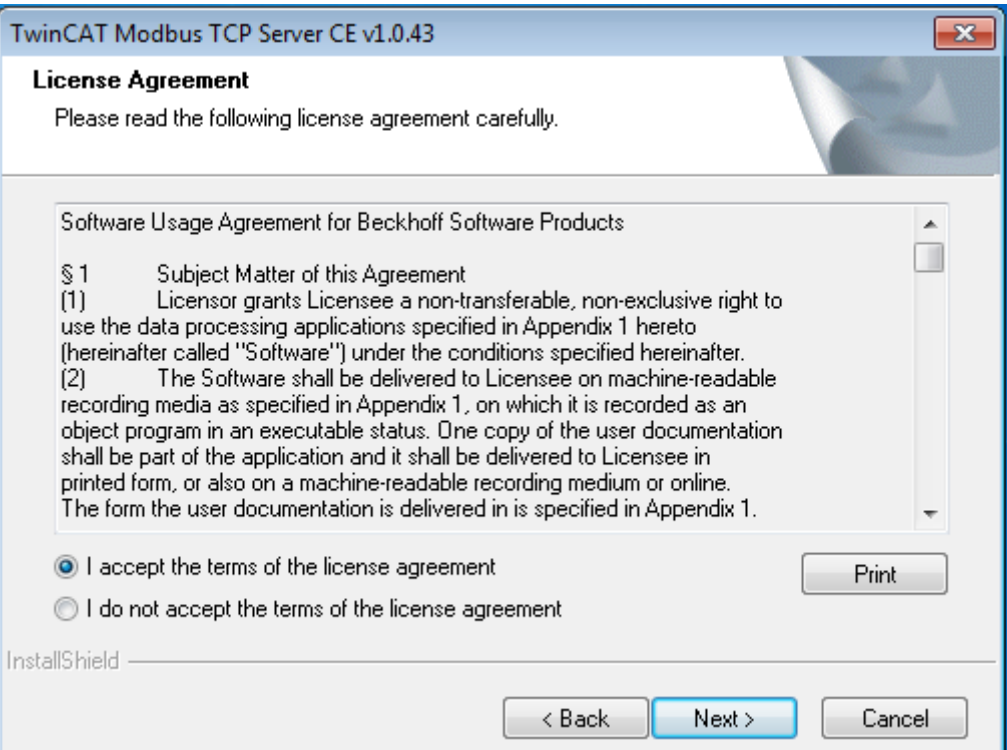

• Enter your user information. All fields are mandatory.

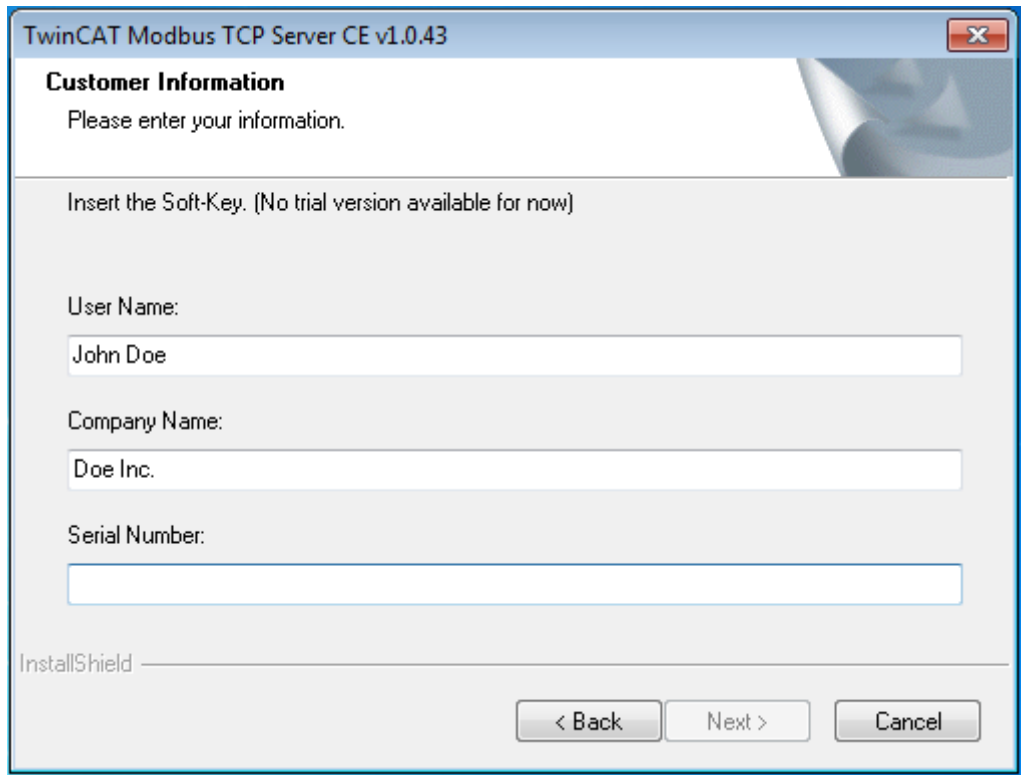

- Click on ""Install" to start installation
- At the end of the setup process, you will find the CAB-installation-files in this folder: **/TwinCAT/CE/ TCModbusTCP/Install**

#### **Windows CE Installation**

- Copy the appropriate CAB file to your target CE-system (e.g., USB stick, network share)
- use TcModbusTcpSvrCe.ARMV4I.cab for ARM devices (e.g., CX9000) and TcModbusTcpSvrCe.I586 for x86 devices (e.g., CX5000)
- Execute the cab file on the target and accept the following dialog with OK.

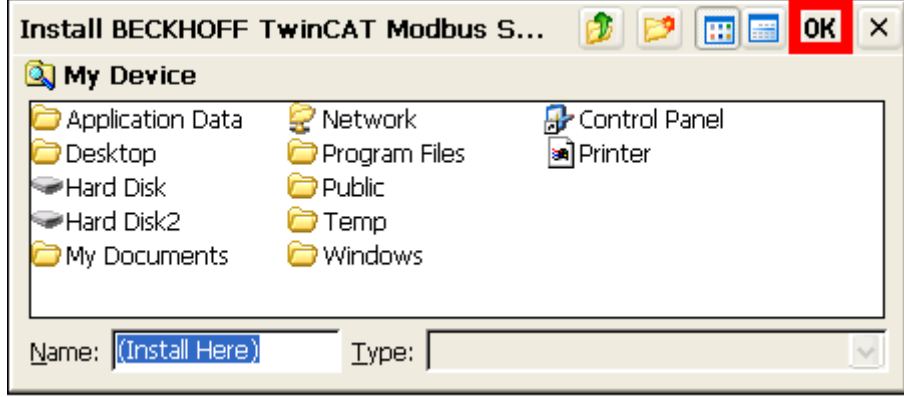

**Note:** The installer selects as target folder /Hard Disk/System by default.

• After the installation you must restart your CE device.

#### **After the installation**

The Supplement "TwinCAT Modbus TCP" is automatically configured by setup and provide the default mapping to the TwinCAT PLC.

#### **Also see about this**

■ [Configuration \[](#page-12-0)▶ [13\]](#page-12-0)

## <span id="page-12-0"></span>**5 Configuration**

The server can receive Modbus functions via TCP/IP.

#### **Modbus areas**

The Modbus specification defines these four Modbus-areas:

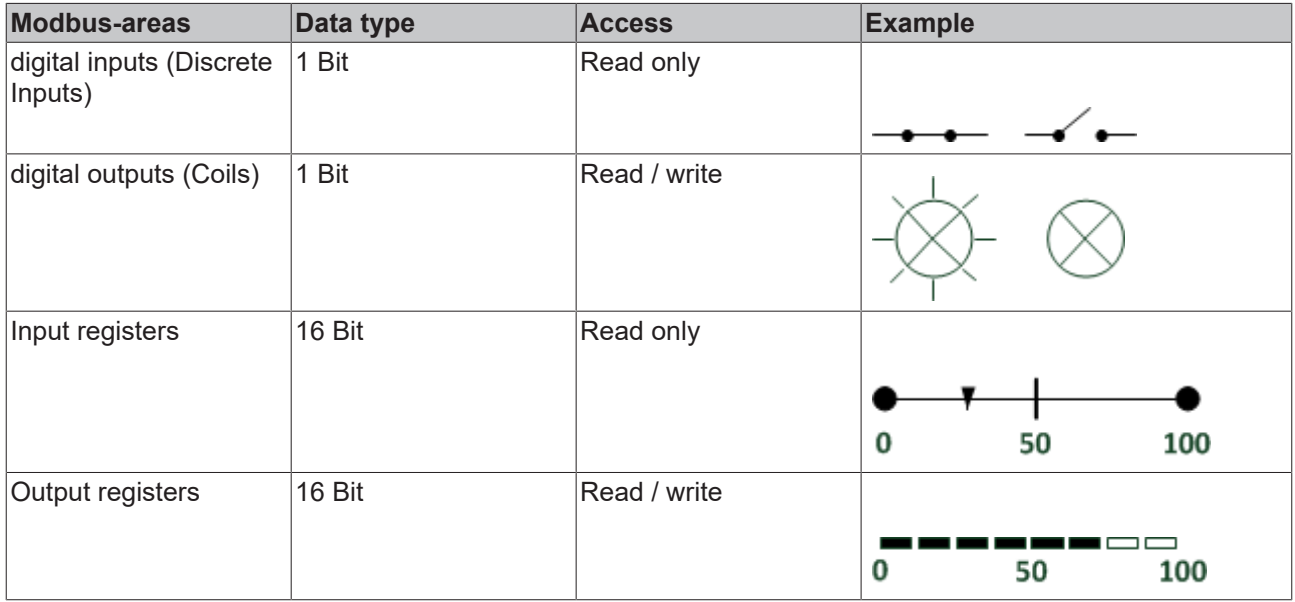

After the installation the modbus areas are mapped to the PLC areas. Check the article about the [default](#page-13-0)mapping  $[] 14]$  $[] 14]$ .

The mapping can be changed by the [configuration file \[](#page-12-1)[}](#page-12-1) [13\]](#page-12-1) TcModbusSrv.xml.

#### **ADS-Access**

If you want to access the specific modbus areas, you have to add these global variables to your PLC project.

```
VAR_GLOBAL
mb Input Coils : ARRAY [0..255] OF BOOL;
mb Output Coils : ARRAY [0..255] OF BOOL;
mb Input Registers : ARRAY [0..255] OF WORD;
       mb_Output_Registers   : ARRAY [0..255] OF WORD;
END_VAR
```
## <span id="page-12-1"></span>**5.1 XML config**

If you want to change the default mapping  $[\triangleright 14]$  $[\triangleright 14]$ , you have to create and edit the configuration file **TcModbusSrv.xml** in the location **/Hard Disk/System**.

**Hint**: The mapping will be enabled after reboot.

Example for a simple mapping:

```
<Configuration>
         <Port>502</Port>
         <IpAddr/>
         <Mapping>
                   <InputRegisters>
                            <MappingInfo>
                   \langle -- Port 801 = PLC1 TC2 -->
                                      <AdsPort>801</AdsPort>
                                      <StartAddress>0</StartAddress>
                                      <EndAddress>32767</EndAddress>
                             <!-- IndexGroup 61472 = 0xF020 -> physical plc input register %I -->
                                      <IndexGroup>61472</IndexGroup>
                                      <IndexOffset>0</IndexOffset>
                            </MappingInfo>
```
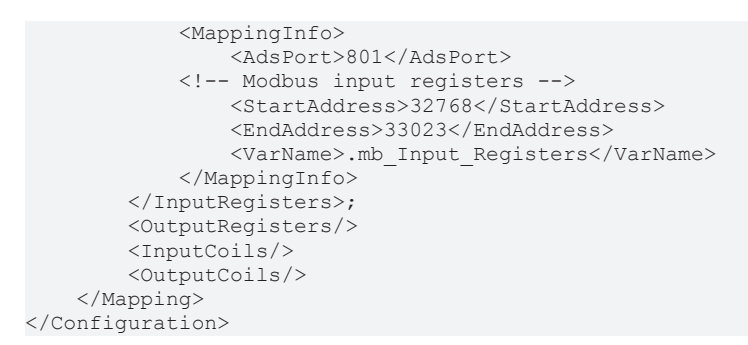

This samples maps the input register (IndexGroup 0xF020) of the first TwinCAT2 runtime (port = 801) to the Modbus input registers.

**Hint**: It is possible to map by variablename or IndexGroup/Offset(better performance).

<span id="page-13-0"></span>More XML in the standard configuratuin can be found under [Default Modbus-Mapping \[](#page-13-0) $\blacktriangleright$  [14\]](#page-13-0).

## **5.2 Default-Configuration**

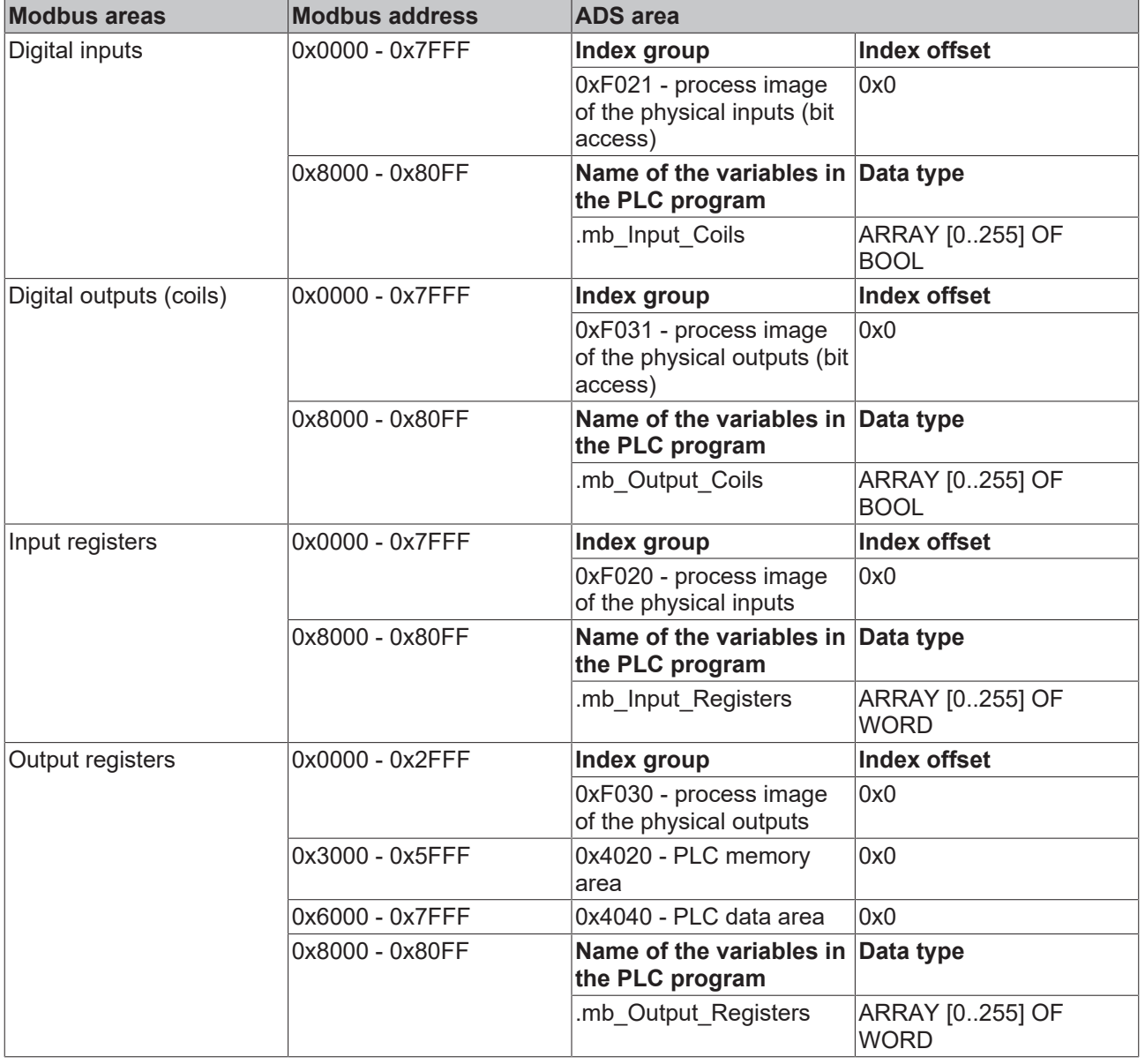

The standard settings are shown in the following table:

The server enables the access to the [physical process image](https://infosys.beckhoff.com/content/1033/tcadscommon/12495372427.html) and maps the [plc data area](https://infosys.beckhoff.com/content/1033/tcadscommon/12495369867.html).

#### **Default XML**

The default configuration with optional comments for a better explanation:

```
Configuration>
     \overline{<} -- Modbus TCP port, default = 502-->
         <Port>502</Port>
         <!-- optional IP configuration for Modbus TCP server-->
         <IpAddr/>
         <Mapping>
         <InputCoils>
                  <MappingInfo>
          \langle -- AdsPort: TwinCAT2 PLC1 = 801, PLC2 = 811...-->
                  <AdsPort>801</AdsPort>
                  <StartAddress>0</StartAddress>
                  <EndAddress>32767</EndAddress>
          \langle -- IndexGroup 61473 = 0xF021 -> physical plc inputs \SIX -->
                  <IndexGroup>61473</IndexGroup>
                  <!-- Bit offset-->
                  <IndexOffset>0</IndexOffset>
                  </MappingInfo>
                  <MappingInfo>
                  <AdsPort>801</AdsPort>
                  <!-- Modbus input coils -->
                  <StartAddress>32768</StartAddress>
                  <EndAddress>33023</EndAddress>
                  <VarName>.mb_Input_Coils</VarName>
                  </MappingInfo>
         </InputCoils>
         <OutputCoils>
                  <MappingInfo>
                  <AdsPort>801</AdsPort>
                  <EndAddress>32767</EndAddress>
          \langle -1 - 1 \rangle IndexGroup 61489 = 0xF031 -> physical plc outputs QX -->
                  <IndexGroup>61489</IndexGroup>
                  <!-- Bit offset-->
                  <IndexOffset>0</IndexOffset>
                  </MappingInfo>
                  <MappingInfo>
                  <AdsPort>801</AdsPort>
                  <!-- Modbus output coils-->
                  <StartAddress>32768</StartAddress>
                  <EndAddress>33023</EndAddress>
                  <VarName>.mb_Output_Coils</VarName>
                  </MappingInfo>
         </OutputCoils>
         <InputRegisters>
                  <MappingInfo>
                  <AdsPort>801</AdsPort>
                  <StartAddress>0</StartAddress>
                  <EndAddress>32767</EndAddress>
          \langle -- IndexGroup 61472 = 0xF020 -> physical plc input register \{I - -\}        <IndexGroup>61472</IndexGroup>
                  <!-- Byte offset-->
                  <IndexOffset>0</IndexOffset>
                  </MappingInfo>
                  <MappingInfo>
                  <AdsPort>801</AdsPort>
                  <!-- Modbus input registers -->
                  <StartAddress>32768</StartAddress>
                  <EndAddress>33023</EndAddress>
                  <VarName>.mb_Input_Registers</VarName>
                  </MappingInfo>
         </InputRegisters>
         <OutputRegisters>
                  <MappingInfo>
                  <AdsPort>801</AdsPort>
                  <StartAddress>0</StartAddress>
                  <EndAddress>12287</EndAddress>
                  <!-- IndexGroup 61488 = 0xF030 -> physical plc output register %Q -->
                  <IndexGroup>61488</IndexGroup>
                  <!-- Byte offset-->
                  <IndexOffset>0</IndexOffset>
                  </MappingInfo>
                  <MappingInfo>
                  <AdsPort>801</AdsPort>
                  <StartAddress>12288</StartAddress>
                  <EndAddress>24575</EndAddress>
          \langle -- IndexGroup 16416 = 0x4020 -> plc memory area %M -->
                  <IndexGroup>16416</IndexGroup>
```
## **BECKHOFF**

```
        <!-- Byte offset-->
                 <IndexOffset>0</IndexOffset>
                 </MappingInfo>
                 <MappingInfo>
                 <AdsPort>801</AdsPort>
                 <StartAddress>24576</StartAddress>
                 <EndAddress>32767</EndAddress>
        <!-- IndexGroup 16448 = 0x4040 -> plc data area -->
        <IndexGroup>16448</IndexGroup>
                 <!-- Byte offset-->
                 <IndexOffset>0</IndexOffset>
                 </MappingInfo>
                 <MappingInfo>
                 <AdsPort>801</AdsPort>
                 <!-- Modbus output registers -->
                 <StartAddress>32768</StartAddress>
                 <EndAddress>33023</EndAddress>
                 <VarName>.mb_Output_Registers</VarName>
                 </MappingInfo>
        </OutputRegisters>
    </Mapping>
</Configuration>
```
# <span id="page-16-0"></span>**6 Modbus ADS Diagnose Interface**

The following information can be requested via ADS:

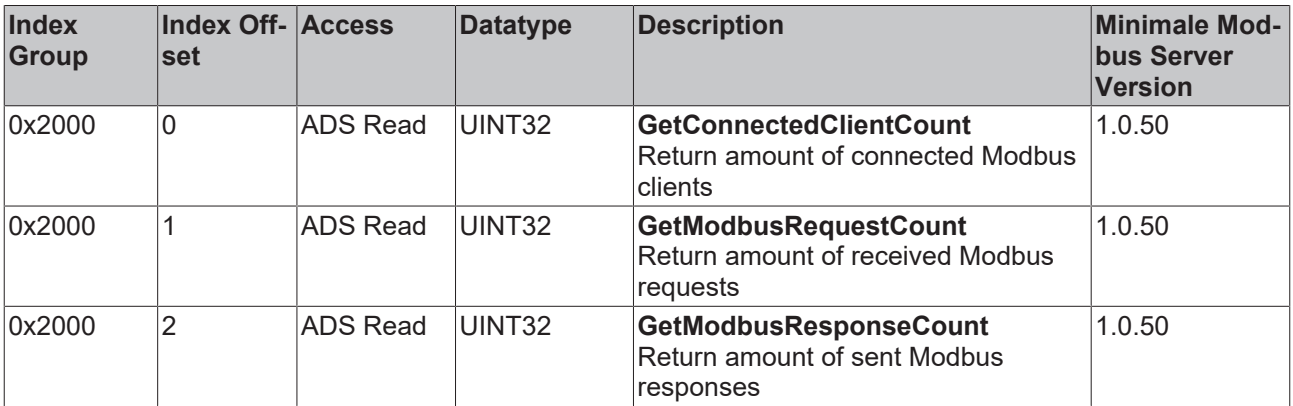

# <span id="page-17-0"></span>**7 PLC libraries**

## <span id="page-17-1"></span>**7.1 TcModbusSrv**

The defined modbus functions are implemented in the PLC library TcModbusSrv.lib.

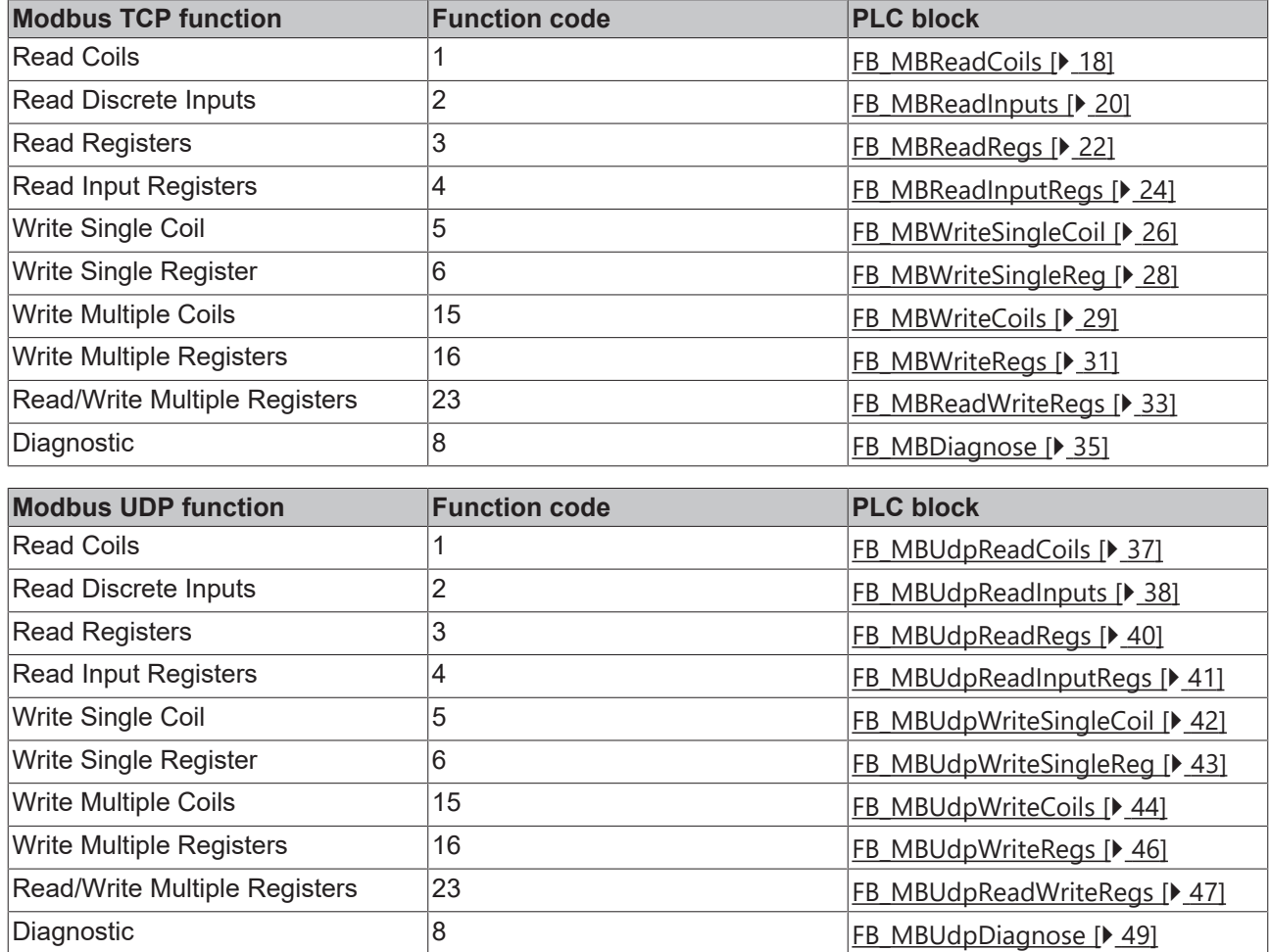

## <span id="page-17-2"></span>**7.1.1 FB\_MBReadCoils (Modbus function 1)**

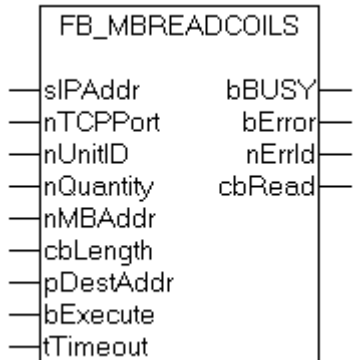

This function is used for reading 1 to 2048 digital outputs (coils). One digital output corresponds to one bit of the read data bytes.

## ECKHOFF

#### **VAR\_INPUT**

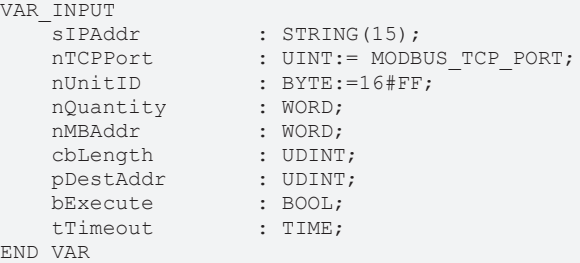

**sIPAddr** : Is a string containing the IP address of the target device.

**nTCPPort** : Port number of the target device.

**nUnitID**: Identification number of a serial sub-network device. If a device is addressed directly via TCP/IP, this value must be 16#FF.

**nQuantity** : Number of digital inputs (data bits) to be read. The value of *nQuantity* must be > 0.

**nMBAddr :** Start address of the digital inputs to be read (bit offset).

**cbLength** : Contains the max. byte size of the destination buffer into which the data are to be read. The minimum buffer byte size must be: *(nQuantity + 7) / 8*.

**pDestAddr** : Contains the address of the destination buffer into which the data are to be read. The buffer can be a single variable, an array or a structure, whose address can be found with the ADR operator.

**bExecute**: The function block is activated by a rising edge at this input.

**tTimeout**: States the length of the timeout that may not be exceeded by execution of the ADS command.

#### **VAR\_OUTPUT**

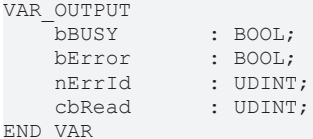

**bBusy** : When the function block is activated this output is set. It remains set until an acknowledgement is received.

**bError** : If an ADS error should occur during the transfer of the command, then this output is set once the bBusy output is reset.

**nErrId** : Supplies the ADS [error number](https://infosys.beckhoff.com/content/1033/tcadscommon/374277003.html) when the bError output is set.

**cbRead:** Contains the number of bytes currently read.

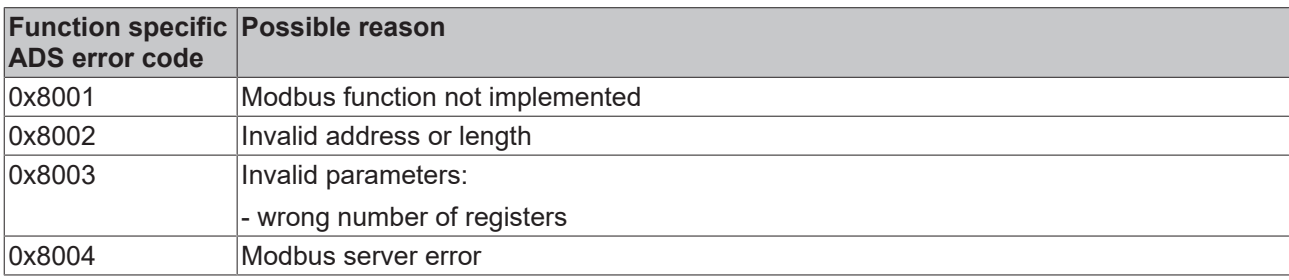

#### Example of calling the block in FBD:

PROGRAM Test VAR fbReadCoils : FB\_MBReadCoils; bReadCoils bReadCoilsBusy bReadCoilsError : BOOL; nReadCoilsErrorId : UDINT; nReadCoilsCount : UDINT;

**RECKHOFF** 

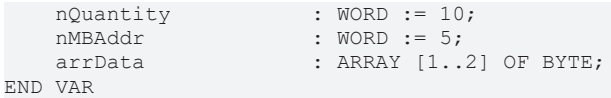

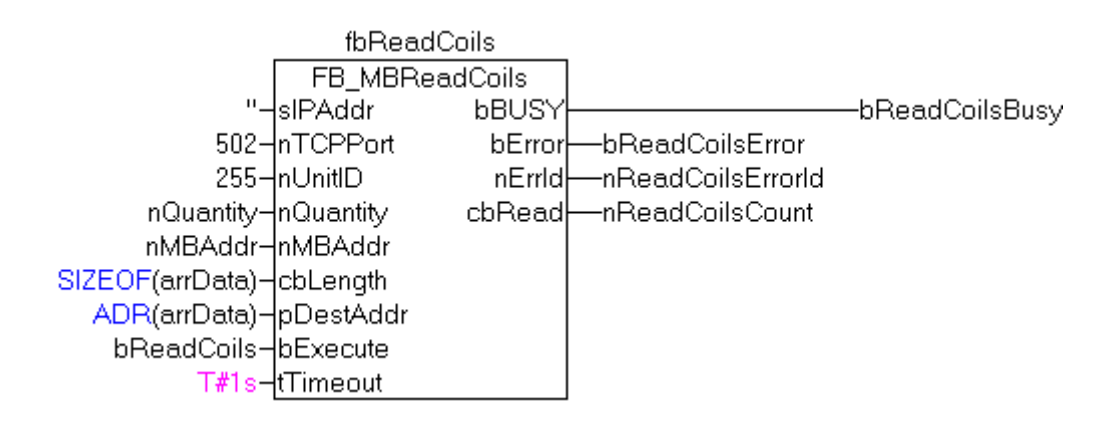

After a rising edge of "bExecute" and successful execution of the ReadCoils command, the content of digital outputs 6 - 15 is written into the arrData array:

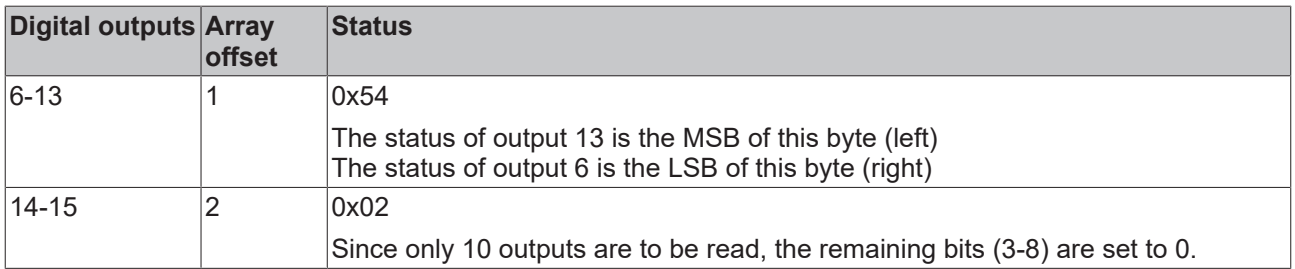

#### **Requirements**

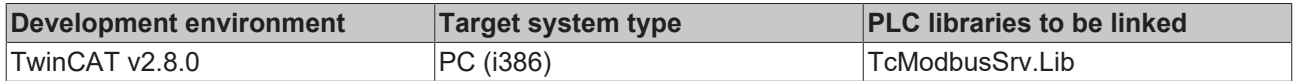

### <span id="page-19-0"></span>**7.1.2 FB\_MBReadInputs (Modbus function 2)**

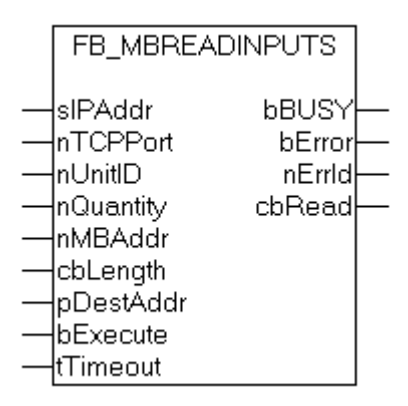

This function is used for reading 1 to 2048 digital inputs. One digital input corresponds to one bit of the read data bytes.

**VAR\_INPUT**

varia international

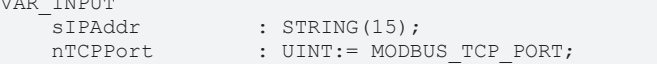

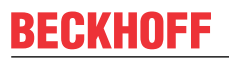

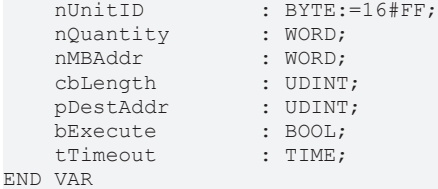

**sIPAddr**: Is a string containing the IP address of the target device.

**nTCPPort**: Port number of the target device.

**nUnitID**: Identification number of a serial sub-network device. If a device is addressed directly via TCP/IP, this value must be 16#FF.

**nQuantity**: Number of digital inputs (data bits) to be read. The *value of nQuantity* must be > 0.

**nMBAddr:** Start address of the digital inputs to be read (bit offset).

**cbLength**: Contains the max. byte size of the destination buffer. The minimum buffer byte size must be: *(nQuantity + 7) / 8*.

**pDestAddr**: Contains the address of the destination buffer into which the data are to be read. The buffer can be a single variable, an array or a structure, whose address can be found with the ADR operator.

**bExecute**: The function block is activated by a rising edge at this input.

**tTimeout**: States the length of the timeout that may not be exceeded by execution of the ADS command.

#### **VAR\_OUTPUT**

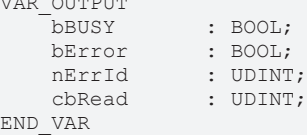

**bBusy** : When the function block is activated this output is set. It remains set until an acknowledgement is received.

**bError** : If an ADS error should occur during the transfer of the command, then this output is set once the bBusy output is reset.

**nErrId** : Supplies the [ADS error number](https://infosys.beckhoff.com/content/1033/tcadscommon/374277003.html) when the bError output is set.

**cbRead:** Contains the number of bytes currently read.

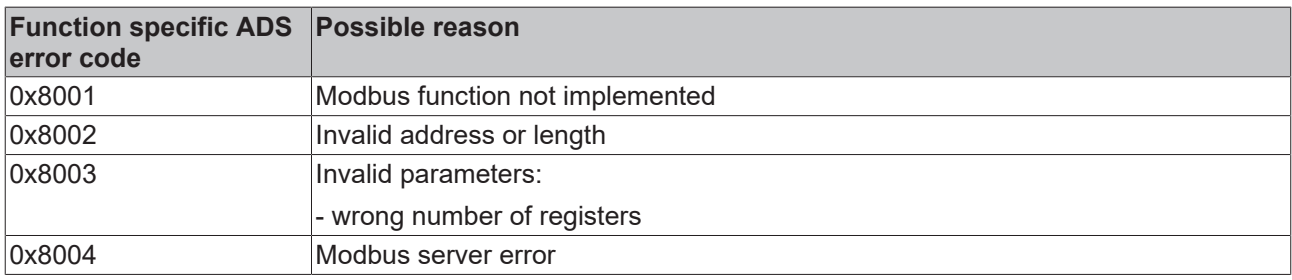

Example of calling the block in FBD:

```
PROGRAM Test
VAR
fbReadInputs : FB MBReadInputs;
bReadInputs : BOOL;
bReadInputsBusy : BOOL;
bReadInputsError : BOOL;
      nReadInputsErrorId  : UDINT;
    nReadInputsCount    : UDINT;
nQuantity : WORD := 20;
   nMBAddr : WORD := 29;
       arrData             : ARRAY [1..3] OF BYTE;
END_VAR
```
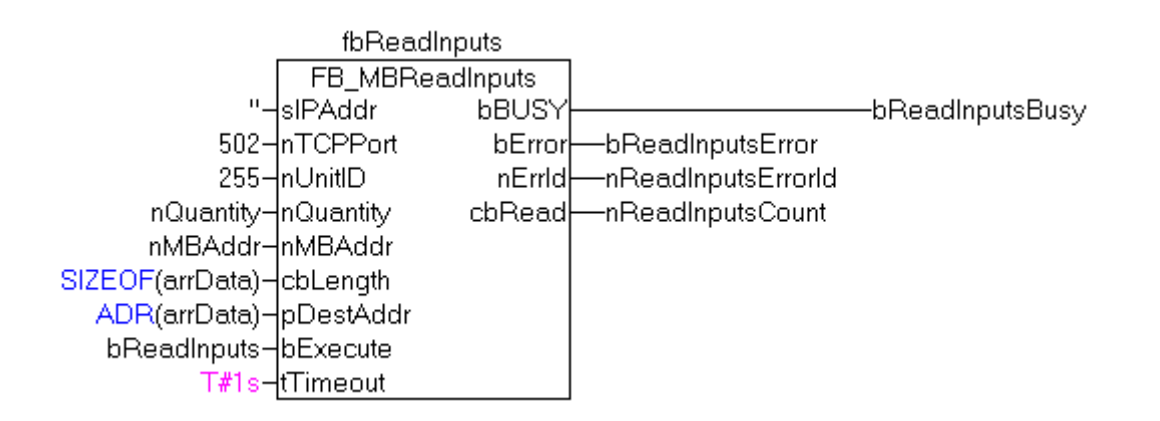

After a rising edge of "bExecute" and successful execution of the ReadInputs command, the content of digital inputs 30 - 49 is written into the arrData array:

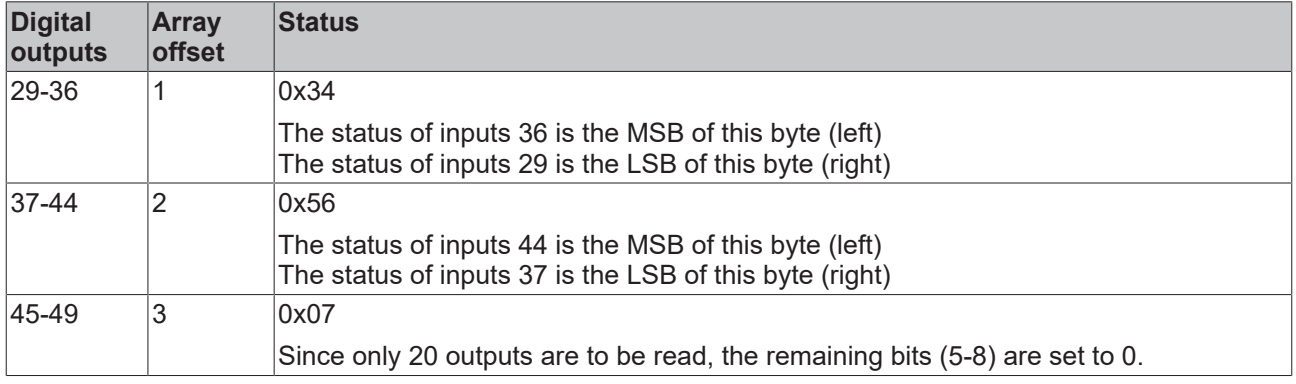

#### **Requirements**

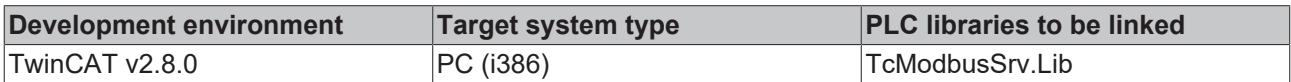

### <span id="page-21-0"></span>**7.1.3 FB\_MBReadRegs (Modbus function 3)**

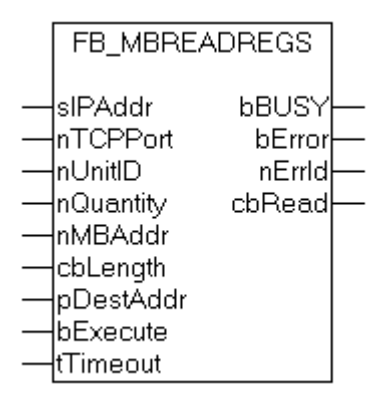

This function is used for reading 1 to 128 output registers (16 bit). The first byte contains the lower eight bits and the second byte the upper eight bits.

#### **VAR\_INPUT**

```
VAR_INPUT
   sIPAddr : STRING(15);<br>nTCPPort : UINT:= MODB
nTCPPort : UINT:= MODBUS TCP PORT;
nUnitID : BYTE:=16#FF;
   nQuantity : WORD;
```
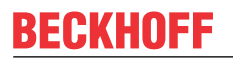

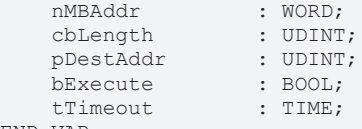

END\_VAR

**sIPAddr**: Is a string containing the IP address of the target device.

**nTCPPort**: Port number of the target device.

**nUnitID**: Identification number of a serial sub-network device. If a device is addressed directly via TCP/IP, this value must be 16#FF.

**nQuantity**: Number of output registers (data words) to be read. The value of *nQuantity* must be > 0.

**nMBAddr:** Start address of the output registers to be read (word offset).

**cbLength**: Contains the max. byte size of the destination buffer. The minimum buffer byte size must be: *nQuantity \* 2*.

**pDestAddr**: Contains the address of the destination buffer into which the data are to be read. The buffer can be a single variable, an array or a structure, whose address can be found with the ADR operator.

**bExecute**: The function block is activated by a rising edge at this input.

**tTimeout**: States the length of the timeout that may not be exceeded by execution of the ADS command.

#### **VAR\_OUTPUT**

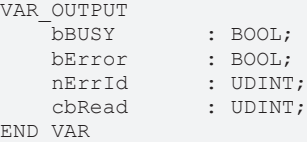

**bBusy** : When the function block is activated this output is set. It remains set until an acknowledgement is received.

**bError** : If an ADS error should occur during the transfer of the command, then this output is set once the bBusy output is reset.

**nErrId** : Supplies the [ADS error number](https://infosys.beckhoff.com/content/1033/tcadscommon/374277003.html) when the bError output is set.

**cbRead:** Contains the number of bytes currently read.

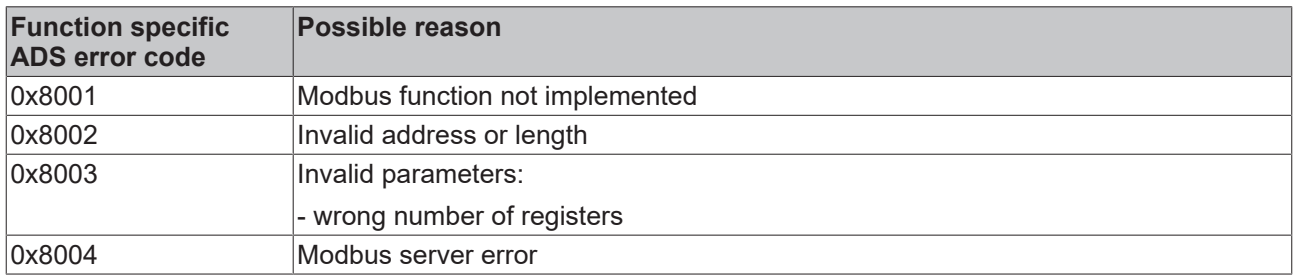

#### Example of calling the block in FBD:

```
PROGRAM Test
VAR
   fbReadRegs : FB_MBReadRegs;<br>
bReadRegs<br>
bReadRegsBusy : BOOL;<br>
bReadRegsError : BOOL;
   bReadRegs
   bReadRegsBusy
   bReadRegsError
    nReadRegsErrorId    : UDINT;
nReadRegsCount : UDINT;
   nReadRegsCount : UDINT;<br>nQuantity : WORD:=2;
   nMBAddr : WORD:=24;arrData : ARRAY [1..2] OF WORD;
END_VAR
```
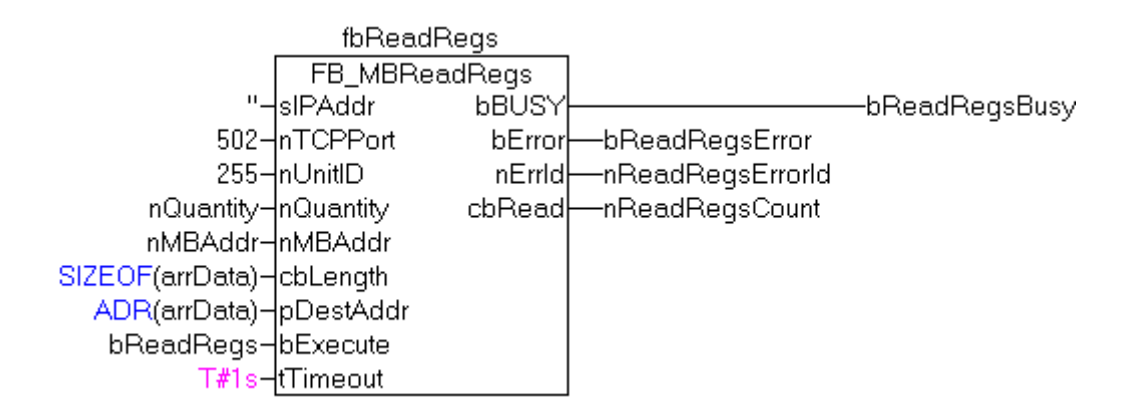

After a rising edge of "bExecute" and successful execution of the ReadRegs command, the content of registers 25 and 26 is in the arrData array:

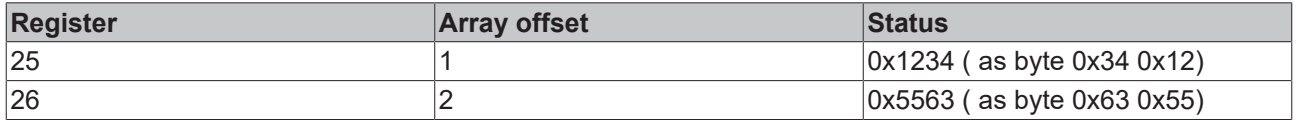

#### **Requirements**

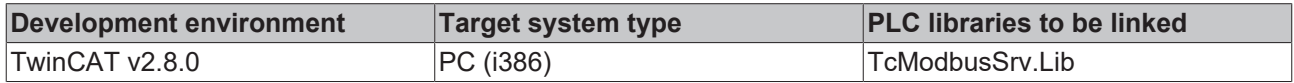

### <span id="page-23-0"></span>**7.1.4 FB\_MBReadInputRegs (Modbus function 4)**

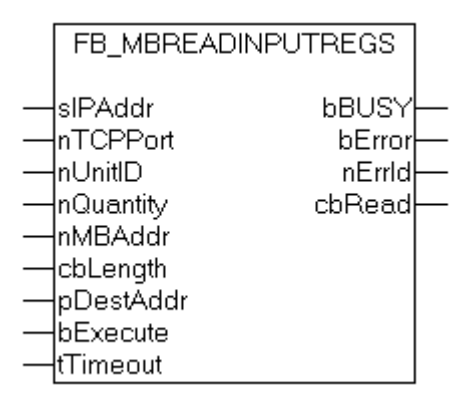

This function is used for reading 1 to 128 input registers (16 bit). Endian

#### **VAR\_INPUT**

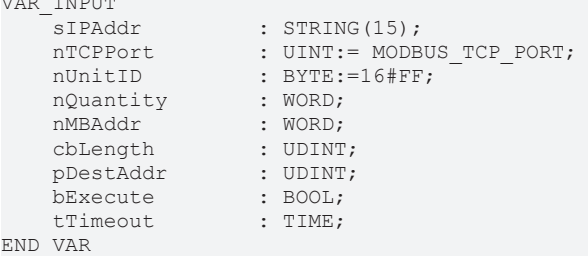

**sIPAddr**: Is a string containing the IP address of the target device.

**nTCPPort**: Port number of the target device.

**nUnitID**: Identification number of a serial sub-network device. If a device is addressed directly via TCP/IP, this value must be 16#FF.

**nQuantity**: Number of input registers (data words) to be read. The value of *nQuantity* must be > 0.

**nMBAddr:** Start address of the input register to be read (word offset).

**cbLength**: Contains the max. byte size of the destination buffer. The minimum buffer byte size must be: *nQuantity \* 2*.

**pDestAddr**: Contains the address of the destination buffer into which the data are to be read. The buffer can be a single variable, an array or a structure, whose address can be found with the ADR operator.

**bExecute**: The function block is activated by a rising edge at this input.

**tTimeout**: States the length of the timeout that may not be exceeded by execution of the ADS command.

#### **VAR\_OUTPUT**

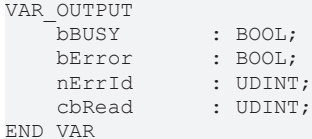

**bBusy** : When the function block is activated this output is set. It remains set until an acknowledgement is received.

**bError** : If an ADS error should occur during the transfer of the command, then this output is set once the bBusy output is reset.

**nErrId** : Supplies the [ADS error number](https://infosys.beckhoff.com/content/1033/tcadscommon/374277003.html) when the bError output is set.

**cbRead:** Contains the number of bytes currently read.

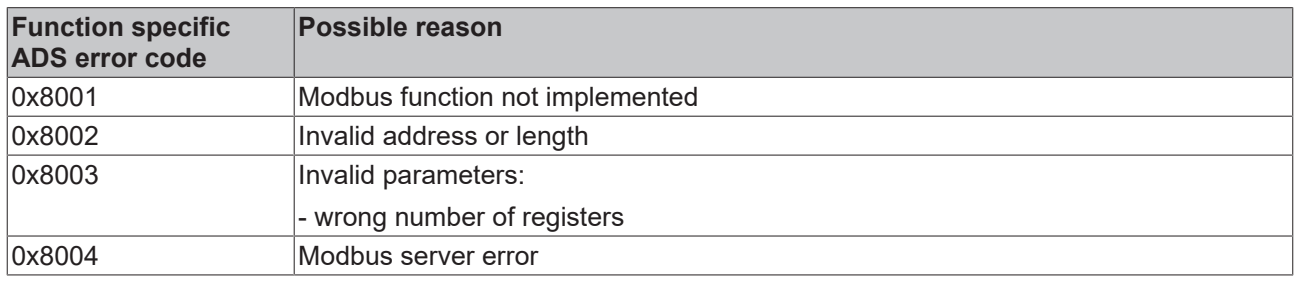

Example of calling the block in FBD:

PROGRAM Test VAR fbReadInputRegs : FB MBReadInputRegs; bReadRegs : BOOL; bReadRegsBusy : BOOL; bReadRegsError : BOOL; nReadRegsErrorId : UDINT; nReadRegsCount : UDINT;<br>nOuantity : WORD :  $n\text{Quantity}$  : WORD := 3;<br>  $n\text{MBAddr}$  : WORD:= 2;  $: WORK = 2;$ arrData : ARRAY [1..3] OF WORD;

END\_VAR

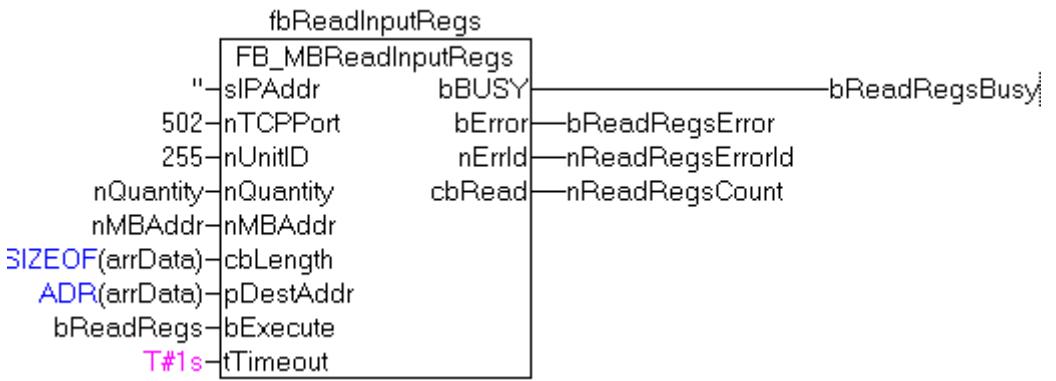

After a rising edge of "bExecute" and successful execution of the ReadRegs command, the content of registers 3-5 is in the arrData array:

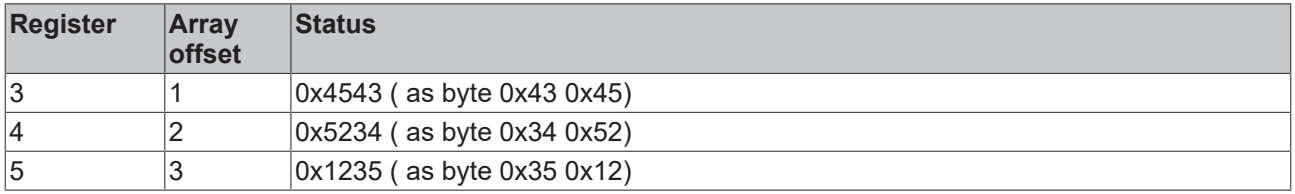

#### **Requirements**

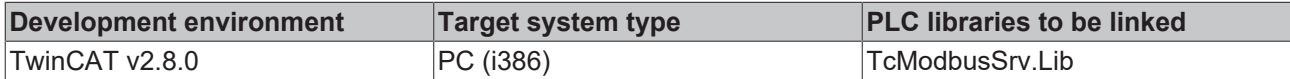

## <span id="page-25-0"></span>**7.1.5 FB\_MBWriteSingleCoil (Modbus function 5)**

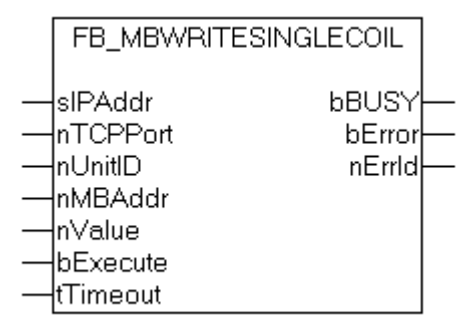

This function is used for writing a single digital output (coil). Bit access is used.

#### **VAR\_INPUT**

```
VAR_INPUT
sIPAddr : STRING(15);
nTCPPort : UINT:= MODBUS TCP PORT;
nUnitID : BYTE:=16#FF;
nMBAddr : WORD;
   nMBAddr : WORD;<br>
nValue : WORD;<br>
bExecute : BOOL;
   bExecute : BOOL;<br>tTimeout : TIME;
   tTimeout
END_VAR
```
**sIPAddr**: Is a string containing the IP address of the target device.

**nTCPPort**: Port number of the target device.

**nUnitID**: Identification number of a serial sub-network device. If a device is addressed directly via TCP/IP, this value must be 16#FF.

**nMBAddr:** Address of the digital output (bit offset).

**nValue:** Value to be written into the digital output. The value 16#FF00 switches the output on, 16#0000 switches it off.

**bExecute**: The function block is activated by a rising edge at this input.

**tTimeout**: States the length of the timeout that may not be exceeded by execution of the ADS command.

#### **VAR\_OUTPUT**

```
VAR_OUTPUT
             : BOOL;
   bError : BOOL;
   nErrId : UDINT;
END_VAR
```
**bBusy** : When the function block is activated this output is set. It remains set until an acknowledgement is received.

**bError** : If an ADS error should occur during the transfer of the command, then this output is set once the bBusy output is reset.

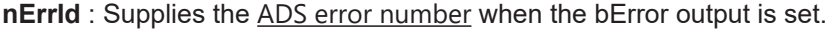

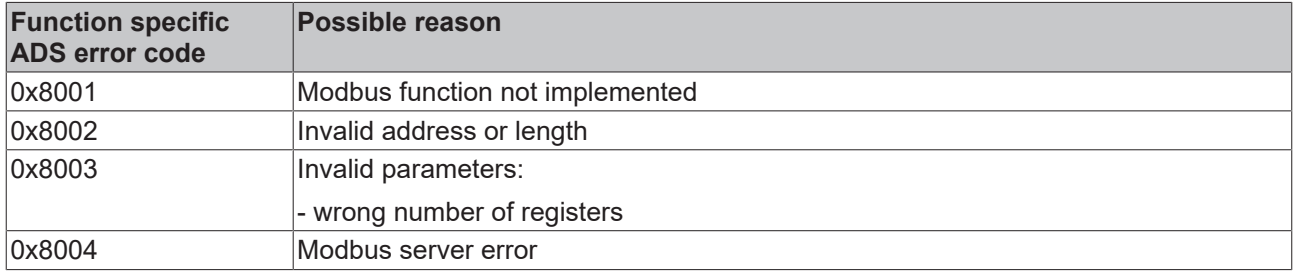

#### Example of calling the block in FBD:

```
PROGRAM Test
VAR
    fbWriteSingleCoil       : FB_MBWriteSingleCoil;
bWriteCoil : BOOL;
bWriteCoilBusy : BOOL;
bWriteCoilError : BOOL;
   nWriteCoilErrorId : UDINT;<br>nMBAddr : WORD :
nMBAddr : WORD := 3;
    nValue                  : WORD := 16#FF00;
END_VAR
```
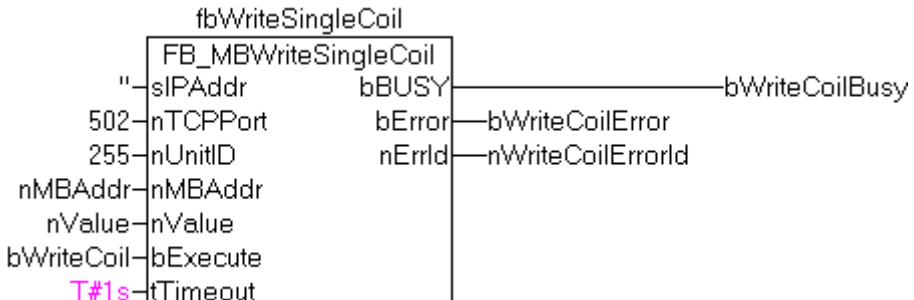

After a rising edge of "bExecute" and successful execution of the WriteSingleCoil command, digital output 4 is switched on.

#### **Requirements**

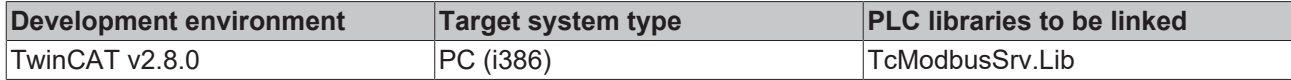

### <span id="page-27-0"></span>**7.1.6 FB\_MBWriteSingleReg (Modbus function 6)**

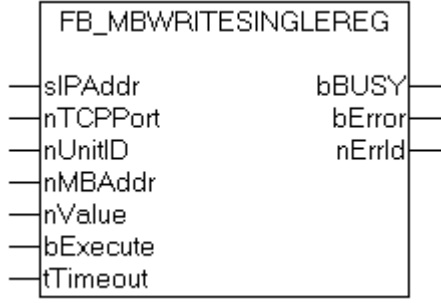

This function is used for writing an individual output register. 16 bit access is used.

#### **VAR\_INPUT**

```
VAR_INPUT
sIPAddr : STRING(15);
nTCPPort : UINT:= MODBUS TCP PORT;
nUnitID : BYTE:=16#FF;
   nMBAddr : WORD;<br>nValue : WORD:
                  : WORD;
   bExecute : BOOL;<br>tTimeout : TIME;
   tTimeout
END_VAR
```
**sIPAddr**: Is a string containing the IP address of the target device.

**nTCPPort**: Port number of the target device.

**nUnitID**: Identification number of a serial sub-network device. If a device is addressed directly via TCP/IP, this value must be 16#FF.

**nMBAddr**: Address of the output register (word offset).

**nValue**: Value to be written into the register (word value).

**bExecute**: The function block is activated by a rising edge at this input.

**tTimeout**: States the length of the timeout that may not be exceeded by execution of the ADS command.

#### **VAR\_OUTPUT**

```
VAR_OUTPUT
bBUSY : BOOL;
bError : BOOL;
nErrId : UDINT;
END_VAR
```
**bBusy** : When the function block is activated this output is set. It remains set until an acknowledgement is received.

**bError** : If an ADS error should occur during the transfer of the command, then this output is set once the bBusy output is reset.

**nErrId** : Supplies the [ADS error number](https://infosys.beckhoff.com/content/1033/tcadscommon/374277003.html) when the bError output is set.

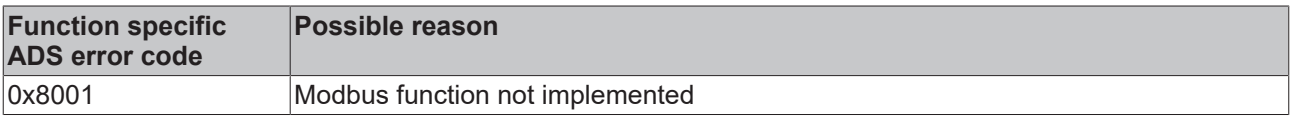

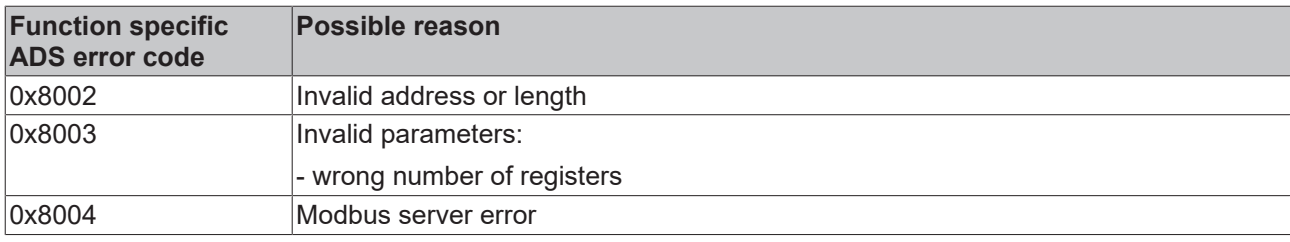

#### Example of calling the block in FBD:

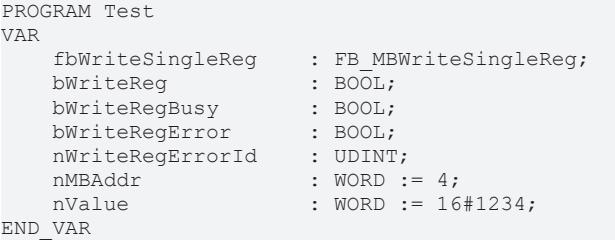

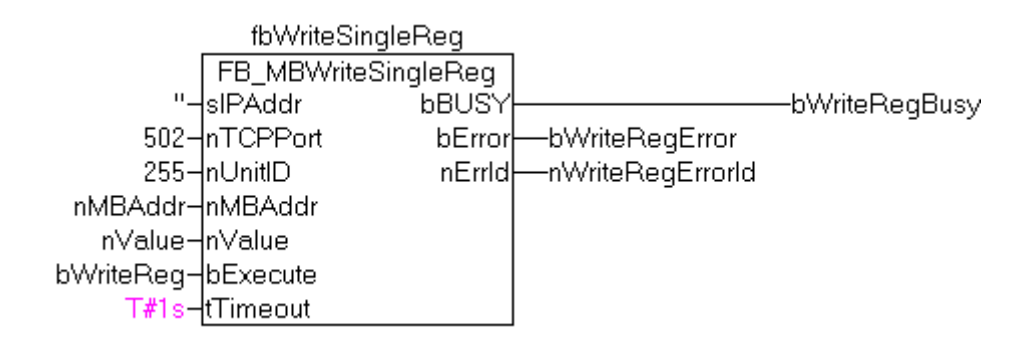

After a rising edge of "bExecute" and successful execution of the WriteSingleReg command, the value 16#1234 is written into register 5.

#### **Requirements**

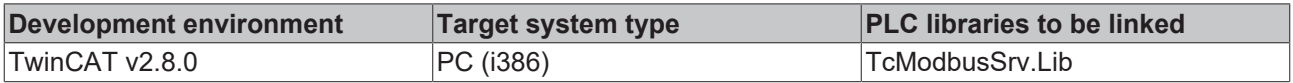

### <span id="page-28-0"></span>**7.1.7 FB\_MBWriteCoils (Modbus function 15)**

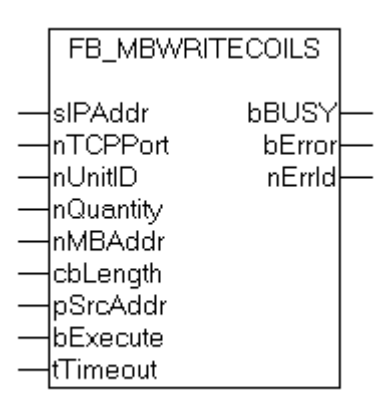

This function is used for writing 1 to 2048 digital outputs (coils). One digital output corresponds to one bit of the write data bytes.

#### **VAR\_INPUT**

```
VAR_INPUT
sIPAddr : STRING(15);
nTCPPort : UINT:= MODBUS TCP PORT;
nUnitID : BYTE:=16#FF;
   nQuantity : WORD;
       nMBAddr     : WORD;
cbLength : UDINT;
    pSrcAddr    : UDINT;
bExecute : BOOL;
   tTimeout : TIME;
END_VAR
```
**sIPAddr**: Is a string containing the IP address of the target device.

**nTCPPort**: Port number of the target device.

**nUnitID**: Identification number of a serial sub-network device. If a device is addressed directly via TCP/IP, this value must be 16#FF.

**nQuantity**: Number of digital outputs to be written (data bits). *nQuantity* must be > 0.

**nMBAddr:** Start address of the digital outputs to be written (bit offset).

**cbLength**: Contains the max. byte size of the source buffer containing the data to be written. The minimum buffer byte size must be: *(nQuantity + 7) / 8*.

**pSrcAddr**: Contains the address of the source buffer containing the data to be written. The buffer can be a single variable, an array or a structure, whose address can be found with the ADR operator.

**bExecute**: The function block is activated by a rising edge at this input.

**tTimeout**: States the length of the timeout that may not be exceeded by execution of the ADS command.

#### **VAR\_OUTPUT**

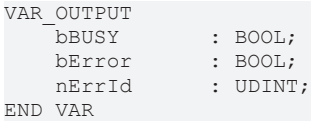

**bBusy** : When the function block is activated this output is set. It remains set until an acknowledgement is received.

**bError** : If an ADS error should occur during the transfer of the command, then this output is set once the bBusy output is reset.

**nErrId** : Supplies the [ADS error number](https://infosys.beckhoff.com/content/1033/tcadscommon/374277003.html) when the bError output is set.

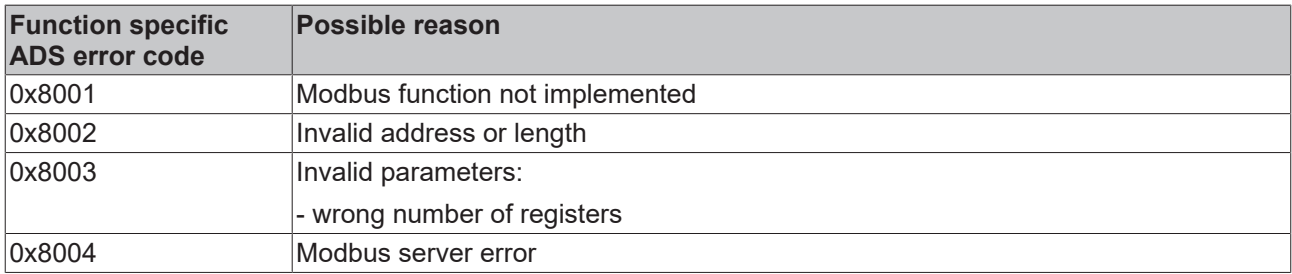

#### Example of calling the block in FBD:

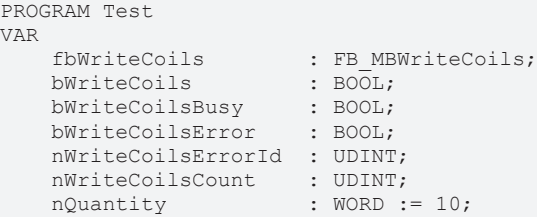

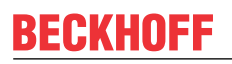

nMBAddr : WORD := 14;<br>
arrData : ARRAY [1..2] : ARRAY [1..2] OF BYTE := 16#75,16#03; END\_VAR

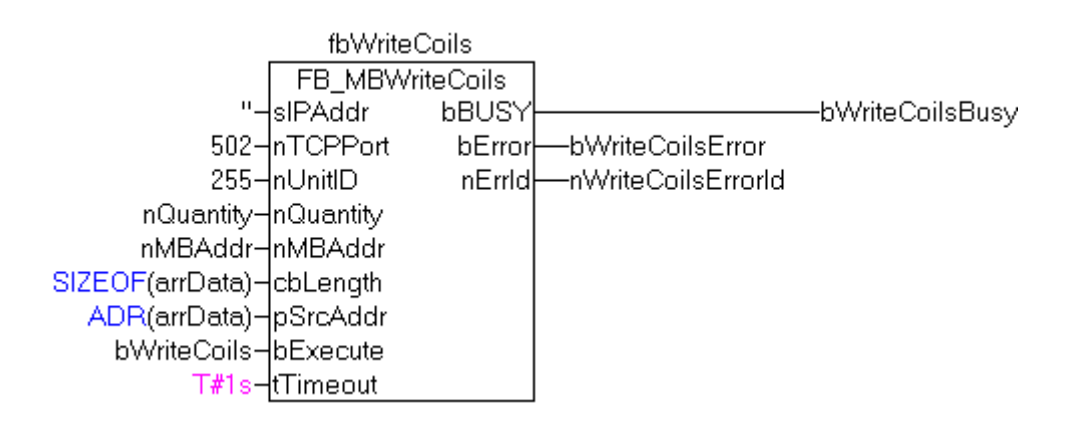

After a rising edge of "bExecute" and successful execution of the ReadCoils command, the content of the arrData array is written to digital outputs 15 - 24:

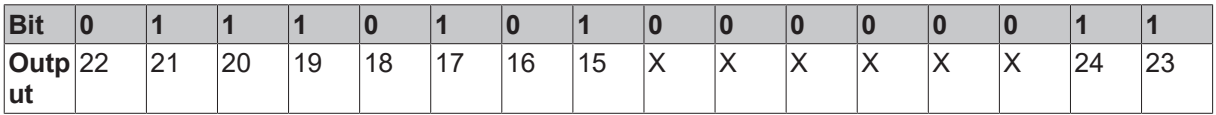

#### **Requirements**

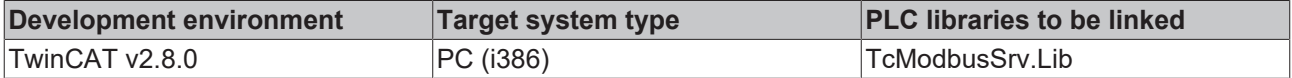

### <span id="page-30-0"></span>**7.1.8 FB\_MBWriteRegs(Modbus function 16)**

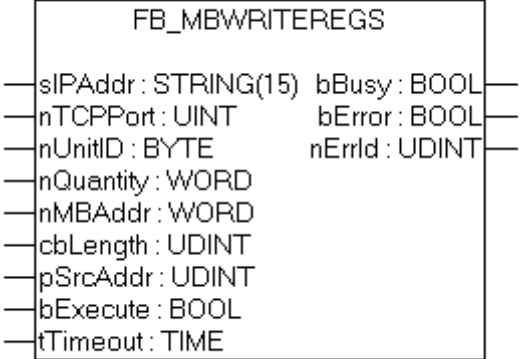

This function is used for writing 1 to 128 output registers (16 bit).

#### **VAR\_INPUT**

```
VAR_INPUT
sIPAddr : STRING(15);
nTCPPort : UINT:= MODBUS TCP PORT;
    nUnitID : BYTE:=16#FF;
   nQuantity : WORD;<br>nMBAddr : WORD;<br>cbLength : UDINT;
    nMBAddr
       cbLength    : UDINT;
    pSrcAddr    : UDINT;
bExecute : BOOL;
tTimeout : TIME;
END_VAR
```
**sIPAddr:** Is a string containing the IP address of the target device.

**nTCPPort:** Port number of the target device.

**nUnitID:** Identification number of a serial sub-network device. If a device is addressed directly via TCP/IP, this value must be 16#FF.

**nQuantity:** Number of output registers (data words) to be written.

**nMBAddr:** Start address of the output registers to be written (word offset).

**cbLength:** Contains the max. byte size of the source buffer. The minimum buffer byte size must be: *nQuantity \* 2*.

**pSrcAddr:** Contains the address of the source buffer containing the data to be written. The buffer can be a single variable, an array or a structure, whose address can be found with the ADR operator.

**bExecute** The function block is activated by a rising edge at this input.

**tTimeout:** States the length of the timeout that may not be exceeded by execution of the ADS command.

#### **VAR\_OUTPUT**

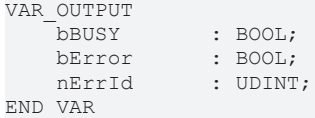

**bBusy:** When the function block is activated this output is set. It remains set until an acknowledgement is received.

**bError:** If an ADS error should occur during the transfer of the command, then this output is set once the bBusy output is reset.

**nErrId:** Supplies the [ADS error number](https://infosys.beckhoff.com/content/1033/tcadscommon/374277003.html) when the bError output is set.

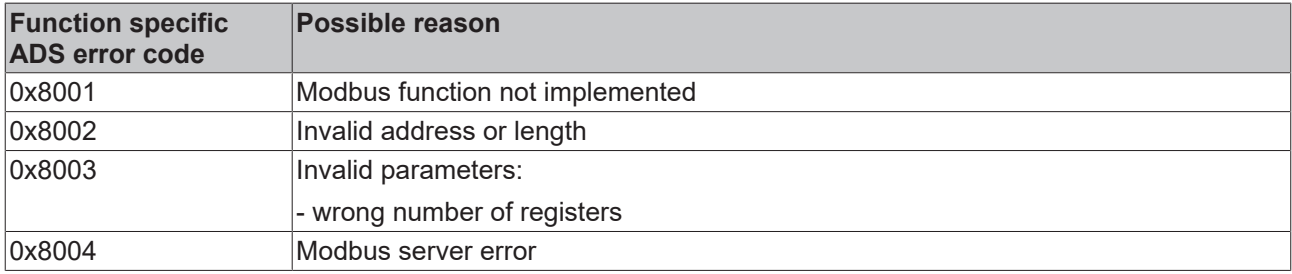

#### Example of calling the block in FBD:

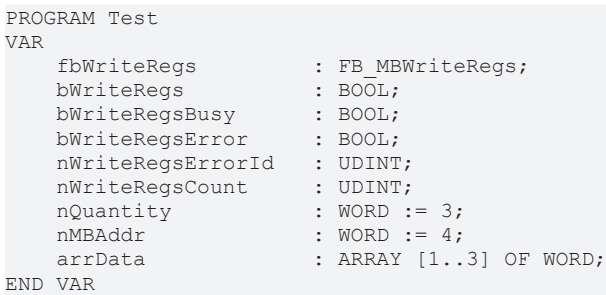

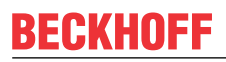

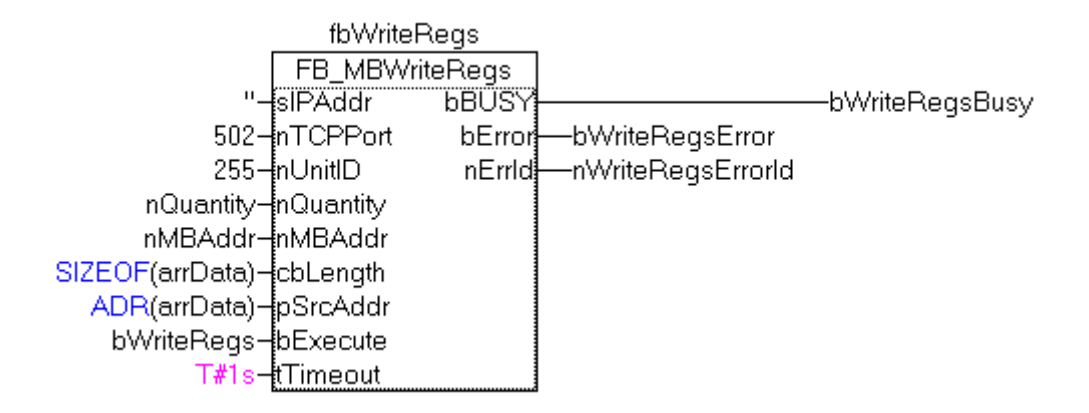

After a rising edge of "bExecute" and successful execution of the ReadRegs command, the content of the arrData array is written to registers 5-7.

#### **Requirements**

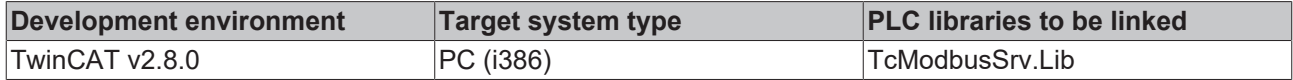

### <span id="page-32-0"></span>**7.1.9 FB\_MBReadWriteRegs (Modbus function 23)**

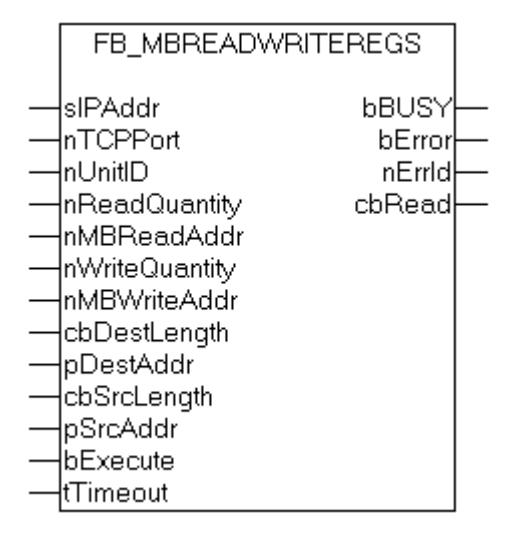

This function first reads 1 to 128 output registers (16 bit) and then writes 1 to 128 output registers (16 bit).

**VAR\_INPUT**

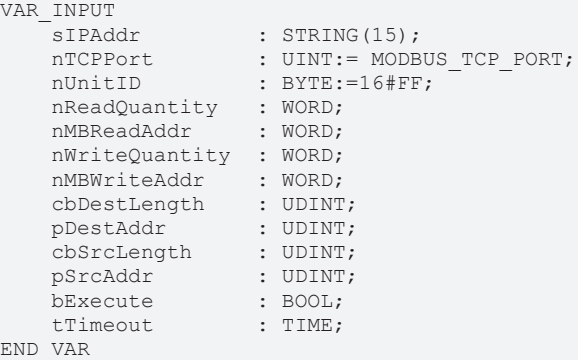

**sIPAddr** : Is a string containing the IP address of the target device.

**nTCPPort** : Port number of the target device.

**nUnitID**: Identification number of a serial sub-network device. If a device is addressed directly via TCP/IP, this value must be 16#FF.

**nReadQuantity** : Number of output registers (data words) to be read. The value of *nReadQuantity* must be > 0.

**nMBReadAddr :** Start address of the output registers to be read (word offset).

**nWriteQuantity** : Number of output registers (data words) to be written. The value of *nWriteQuantity* must be  $> 0.$ 

**nMBWriteAddr :** Start address of the output registers to be written (word offset).

**cbDestLength** : Contains the max. byte size of the destination buffer. The minimum destination buffer byte size must be *nReadQuantity \* 2*.

**pDestAddr** : Contains the address of the destination buffer into which the data are to be read. The buffer can be a single variable, an array or a structure, whose address can be found with the ADR operator.

**cbSrcLength** : Contains the max. byte size of the source buffer. The minimum source buffer byte size must be *nWriteQuantity \* 2*.

**pSrcAddr** : Contains the address of the source buffer containing the data to be written. The buffer can be a single variable, an array or a structure, whose address can be found with the ADR operator.

**bExecute**: The function block is activated by a rising edge at this input.

**tTimeout**: States the length of the timeout that may not be exceeded by execution of the ADS command.

#### **VAR\_OUTPUT**

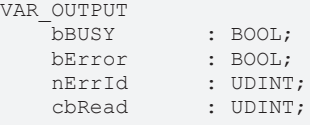

END\_VAR

**bBusy** : When the function block is activated this output is set. It remains set until an acknowledgement is received.

**bError** : If an ADS error should occur during the transfer of the command, then this output is set once the bBusy output is reset.

**nErrId** : Supplies the [ADS error number](https://infosys.beckhoff.com/content/1033/tcadscommon/374277003.html) when the bError output is set.

**cbRead:** Contains the number of bytes currently read.

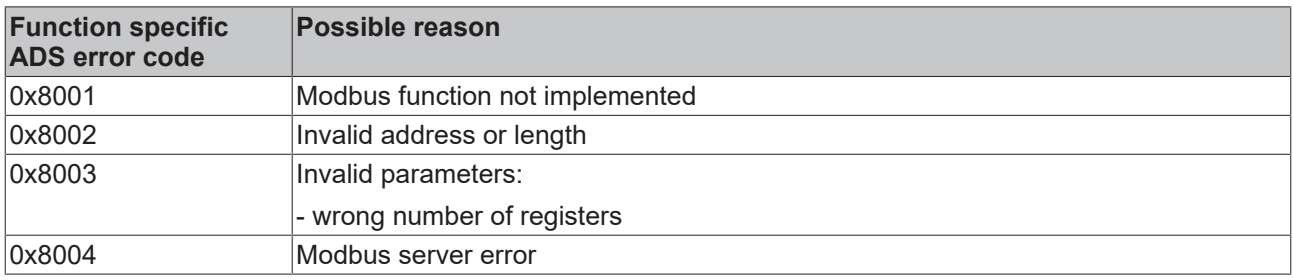

Example of calling the block in FBD:

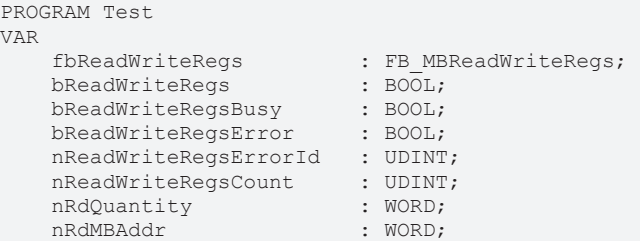

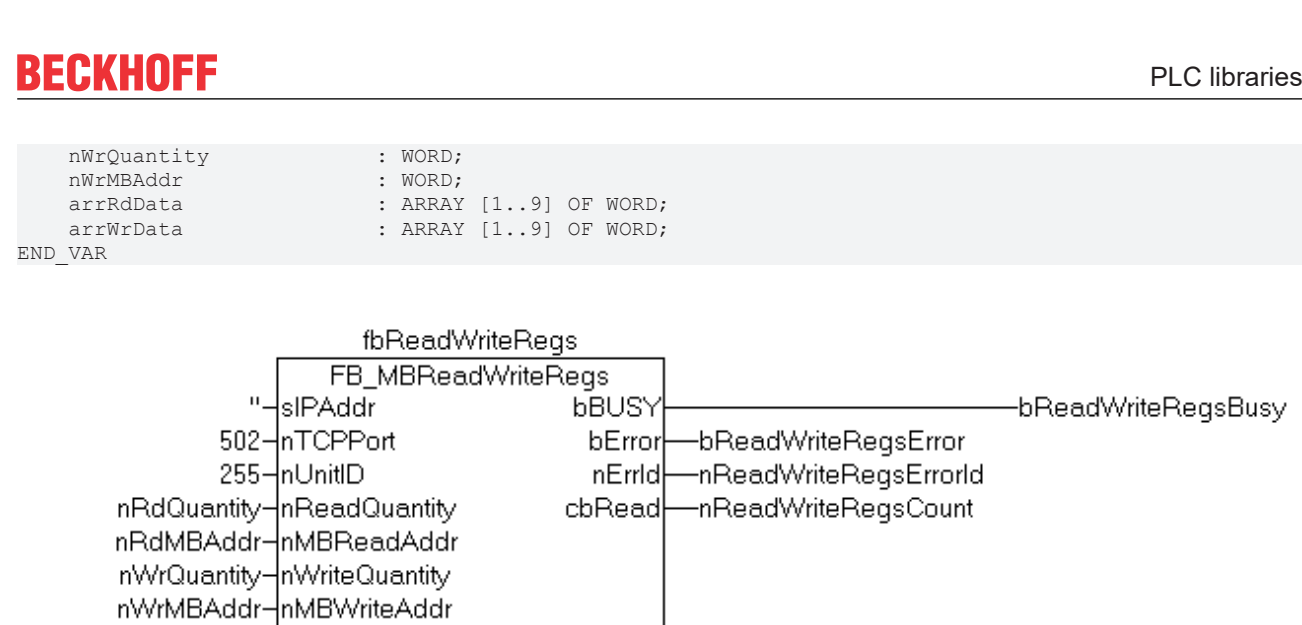

#### **Requirements**

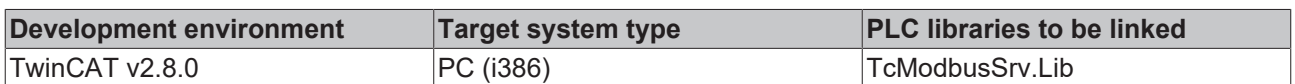

After a rising edge of "bExecute" and successful execution of the ReadWriteRegs command, arrRdData

contains the read register data, and the data from arrWrData are written to the registers.

### <span id="page-34-0"></span>**7.1.10 FB\_MBDiagnose (Modbus function 8)**

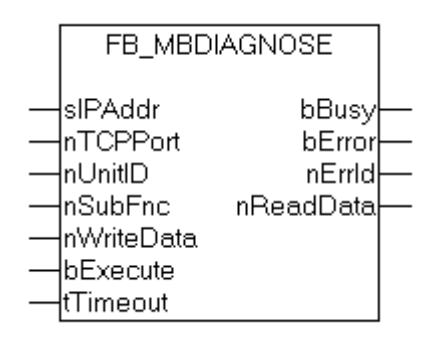

SIZEOF(arrRdData)-cbDestLength ADR(arrRdData)-pDestAddr SIZEOF(arrWrData)-cbSrcLength<br>ADR(arrWrData)-pSrcAddr bReadWriteRegs-bExecute

T#1s⊣tTimeout

The diagnosis function provides a series of tests for checking the communication system between the master and the slave and for examining a variety of internal error states within the slave.

#### **VAR\_INPUT**

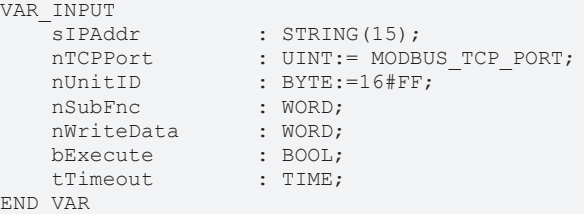

**sIPAddr** : Is a string containing the IP address of the target device.

**nTCPPort** : Port number of the target device.

**nUnitID**: Identification number of a serial sub-network device. If a device is addressed directly via TCP/IP, this value must be 16#FF.

**nSubFnc** : The sub-function to be executed.

**nWriteData**: The data word to be written.

**bExecute**: The function block is activated by a rising edge at this input.

**tTimeout**: States the length of the timeout that may not be exceeded by execution of the ADS command.

#### **VAR\_OUTPUT**

```
VAR_OUTPUT
  bBusy : BOOL;
bError : BOOL;
nErrId : UDINT;
    nReadData   : WORD;
END_VAR
```
**bBusy** : When the function block is activated this output is set. It remains set until an acknowledgement is received.

**bError** : If an ADS error should occur during the transfer of the command, then this output is set once the bBusy output is reset.

**nErrId** : Supplies the [ADS error number](https://infosys.beckhoff.com/content/1033/tcadscommon/374277003.html) when the bError output is set.

**nReadData:** Supplies the read data word.

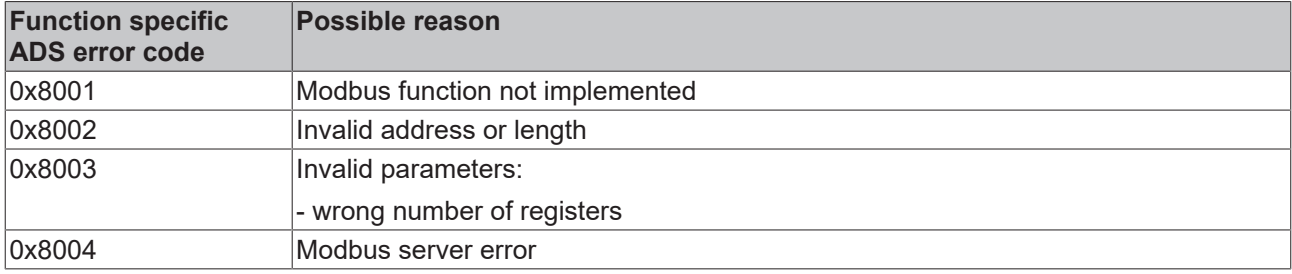

Example of calling the block in FBD:

```
PROGRAM Test
VAR
   fbDiagnose : FB_MBDiagnose;
   bDiagnose<br>bDiagnoseBusy : BOOL;<br>bDiagnoseError : BOOL;
bDiagnoseBusy : BOOL;
bDiagnoseError : BOOL;
    nDiagnoseErrorId    : UDINT;
nSubFnc : WORD;
   nReadData : WORD;<br>
nWriteData : WORD;
    nWriteData
```
END\_VAR

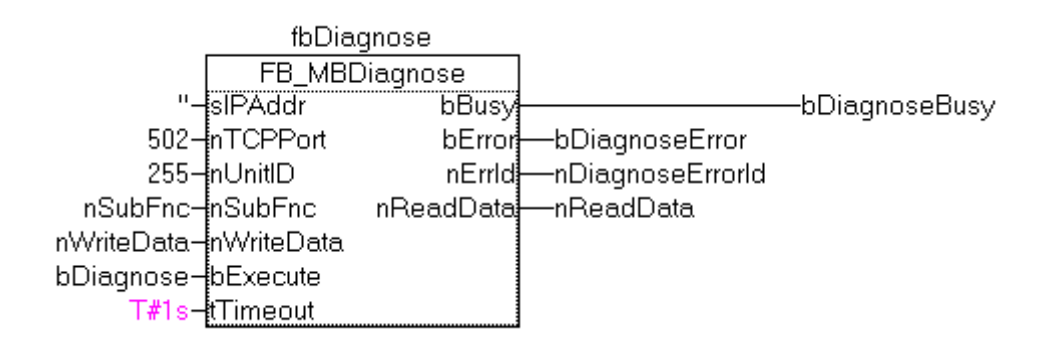

## **RECKHOFF**

After rising edge of "bExecute" and successful execution of the diagnosis command, nReadData contains the read data word.

#### **Requirements**

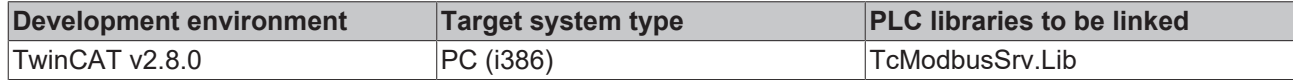

### <span id="page-36-1"></span><span id="page-36-0"></span>**7.1.11 UDP**

### **7.1.11.1 FB\_MBUdpReadCoils (Modbus function 1)**

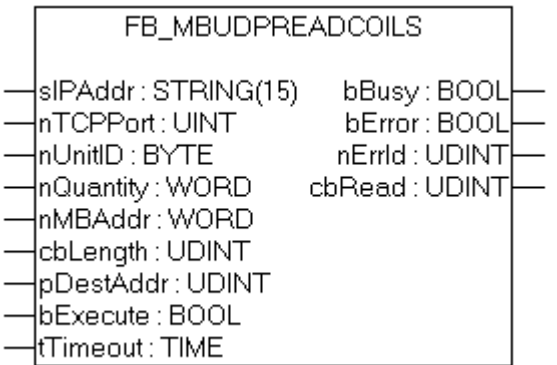

This function is used for reading 1 to 2048 digital outputs (coils). One digital output corresponds to one bit of the read data bytes.

#### **VAR\_INPUT**

```
VAR_INPUT
sIPAddr : STRING(15);
nTCPPort : UINT:= MODBUS TCP PORT;
   nUnitID : BYTE:=16#FF;<br>nOuantity : WORD;
   nQuantity
    nMBAddr : WORD;<br>
cbLength : UDINT;
    cbLength : UDINT;<br>pDestAddr : UDINT;
   pDestAddr
        bExecute        : BOOL;
        tTimeout        : TIME;
```
END\_VAR

**sIPAddr** : Is a string containing the IP address of the target device.

**nTCPPort** : Port number of the target device.

**nUnitID**: Identification number of a serial sub-network device. If a device is addressed directly via TCP/IP, this value must be 16#FF.

**nQuantity** : Number of digital inputs (data bits) to be read. The value of *nQuantity* must be > 0.

**nMBAddr :** Start address of the digital inputs to be read (bit offset).

**cbLength** : Contains the max. byte size of the destination buffer into which the data are to be read. The minimum buffer byte size must be: *(nQuantity + 7) / 8*.

**pDestAddr** : Contains the address of the destination buffer into which the data are to be read. The buffer can be a single variable, an array or a structure, whose address can be found with the ADR operator.

**bExecute**: The function block is activated by a rising edge at this input.

**tTimeout**: States the length of the timeout that may not be exceeded by execution of the ADS command.

#### **VAR\_OUTPUT**

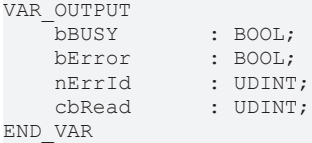

**bBusy** : When the function block is activated this output is set. It remains set until an acknowledgement is received.

**bError** : If an ADS error should occur during the transfer of the command, then this output is set once the bBusy output is reset.

**nErrId** : Supplies the [ADS error number](https://infosys.beckhoff.com/content/1033/tcadscommon/374277003.html) when the bError output is set.

**cbRead:** Contains the number of bytes currently read.

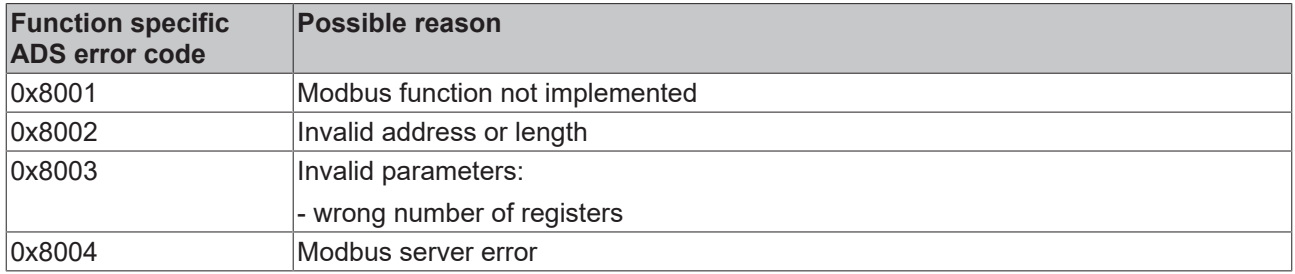

#### **Requirements**

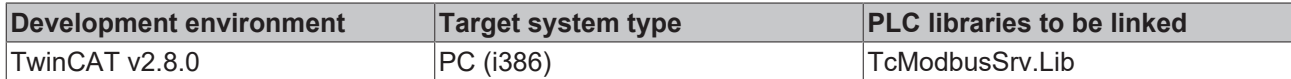

### <span id="page-37-0"></span>**7.1.11.2 FB\_MBUdpReadInputs (Modbus function 2)**

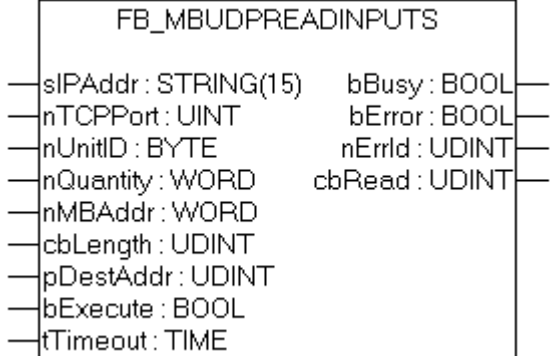

This function is used for reading 1 to 2048 digital inputs. One digital input corresponds to one bit of the read data bytes.

#### **VAR\_INPUT**

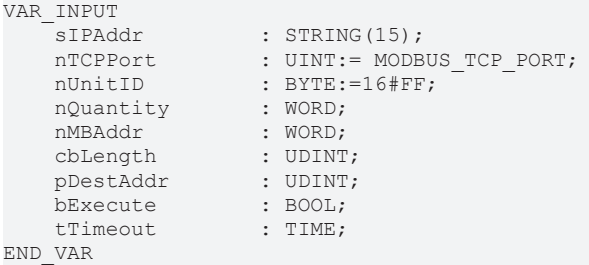

**sIPAddr**: Is a string containing the IP address of the target device.

**nTCPPort**: Port number of the target device.

**nUnitID**: Identification number of a serial sub-network device. If a device is addressed directly via TCP/IP, this value must be 16#FF.

**nQuantity**: Number of digital inputs (data bits) to be read. The *value of nQuantity* must be > 0.

**nMBAddr:** Start address of the digital inputs to be read (bit offset).

**cbLength**: Contains the max. byte size of the destination buffer. The minimum buffer byte size must be: *(nQuantity + 7) / 8*.

**pDestAddr**: Contains the address of the destination buffer into which the data are to be read. The buffer can be a single variable, an array or a structure, whose address can be found with the ADR operator.

**bExecute**: The function block is activated by a rising edge at this input.

**tTimeout**: States the length of the timeout that may not be exceeded by execution of the ADS command.

#### **VAR\_OUTPUT**

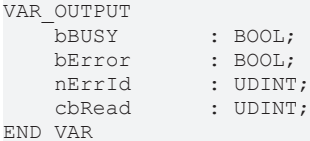

**bBusy** : When the function block is activated this output is set. It remains set until an acknowledgement is received.

**bError** : If an ADS error should occur during the transfer of the command, then this output is set once the bBusy output is reset.

**nErrId** : Supplies the [ADS error number](https://infosys.beckhoff.com/content/1033/tcadscommon/374277003.html) when the bError output is set.

**cbRead:** Contains the number of bytes currently read.

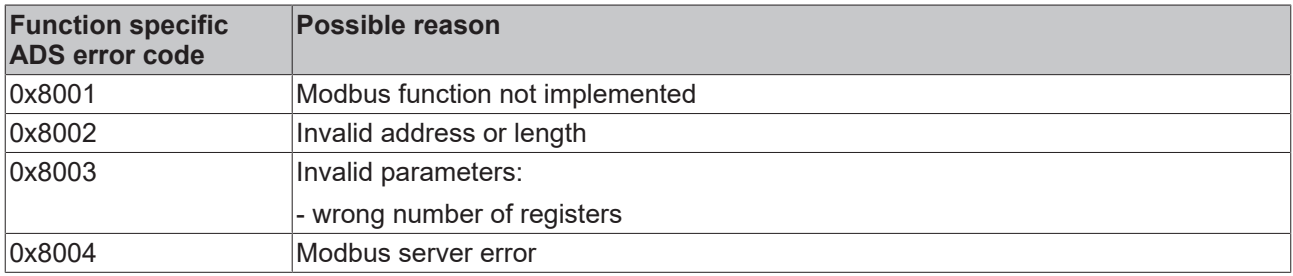

#### **Requirements**

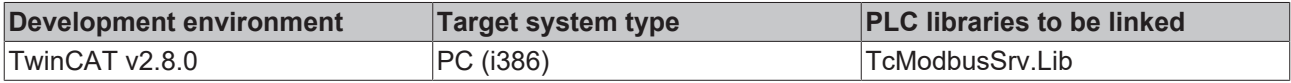

### <span id="page-39-0"></span>**7.1.11.3 FB\_MBUdpReadRegs (Modbus function 3)**

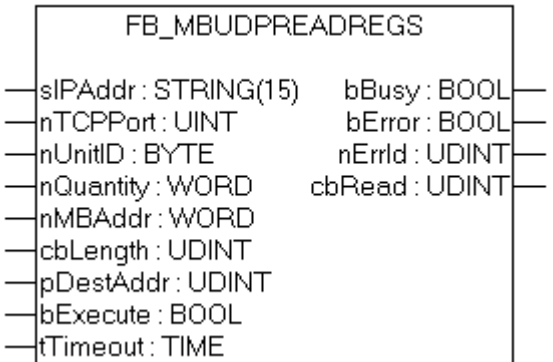

This function is used for reading 1 to 128 output registers (16 bit). The first byte contains the lower eight bits and the second byte the upper eight bits.

#### **VAR\_INPUT**

```
VAR_INPUT
   sIPAddr : STRING(15);<br>nTCPPort : UINT:= MODB
                : UINT:= MODBUS_TCP_PORT;
   nUnitID : BYTE:=16#FF;<br>nQuantity : WORD;
   nQuantity : WORD;<br>
nMBAddr : WORD;
nMBAddr : WORD;
cbLength : UDINT;
   pDestAddr : UDINT;<br>bExecute : BOOL;
bExecute : BOOL;
tTimeout : TIME;
```
END\_VAR

**sIPAddr**: Is a string containing the IP address of the target device.

**nTCPPort**: Port number of the target device.

**nUnitID**: Identification number of a serial sub-network device. If a device is addressed directly via TCP/IP, this value must be 16#FF.

**nQuantity**: Number of output registers (data words) to be read. The value of *nQuantity* must be > 0.

**nMBAddr:** Start address of the output registers to be read (word offset).

**cbLength**: Contains the max. byte size of the destination buffer. The minimum buffer byte size must be: *nQuantity \* 2*.

**pDestAddr**: Contains the address of the destination buffer into which the data are to be read. The buffer can be a single variable, an array or a structure, whose address can be found with the ADR operator.

**bExecute**: The function block is activated by a rising edge at this input.

**tTimeout**: States the length of the timeout that may not be exceeded by execution of the ADS command.

#### **VAR\_OUTPUT**

```
VAR_OUTPUT
bBUSY : BOOL;
bError : BOOL;
nErrId : UDINT;
  cbRead : UDINT;
END_VAR
```
**bBusy** : When the function block is activated this output is set. It remains set until an acknowledgement is received.

**bError** : If an ADS error should occur during the transfer of the command, then this output is set once the bBusy output is reset.

**nErrId** : Supplies the [ADS error number](https://infosys.beckhoff.com/content/1033/tcadscommon/374277003.html) when the bError output is set.

**cbRead:** Contains the number of bytes currently read.

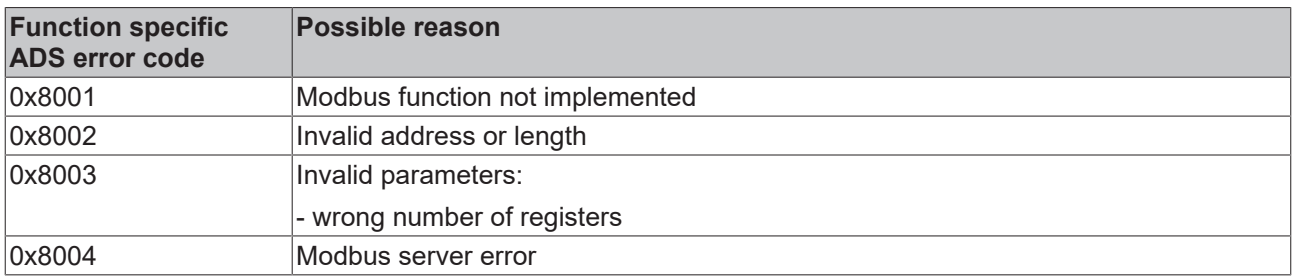

#### **Requirements**

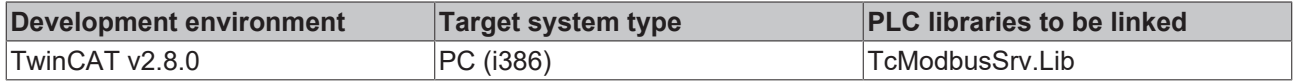

#### <span id="page-40-0"></span>**7.1.11.4 FB\_MBUdpReadInputRegs (Modbus function 4)**

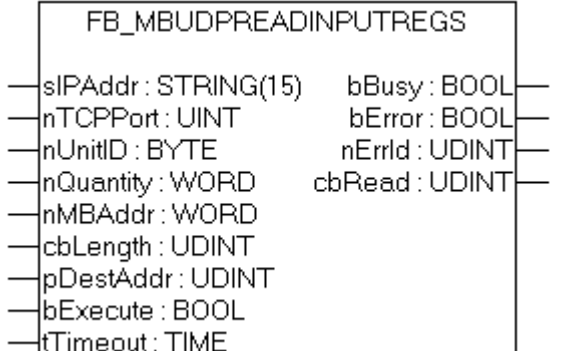

This function is used for reading 1 to 128 input registers (16 bit). Endian

#### **VAR\_INPUT**

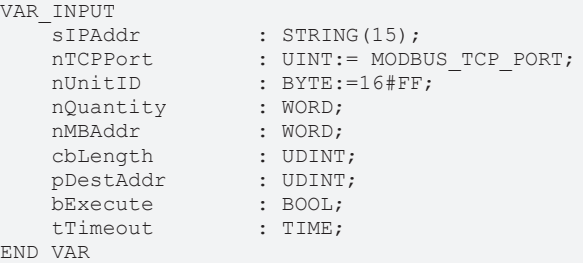

**sIPAddr**: Is a string containing the IP address of the target device.

**nTCPPort**: Port number of the target device.

**nUnitID**: Identification number of a serial sub-network device. If a device is addressed directly via TCP/IP, this value must be 16#FF.

**nQuantity**: Number of input registers (data words) to be read. The value of *nQuantity* must be > 0.

**nMBAddr:** Start address of the input register to be read (word offset).

**cbLength**: Contains the max. byte size of the destination buffer. The minimum buffer byte size must be: *nQuantity \* 2*.

**pDestAddr**: Contains the address of the destination buffer into which the data are to be read. The buffer can be a single variable, an array or a structure, whose address can be found with the ADR operator.

**bExecute**: The function block is activated by a rising edge at this input.

**tTimeout**: States the length of the timeout that may not be exceeded by execution of the ADS command.

#### **VAR\_OUTPUT**

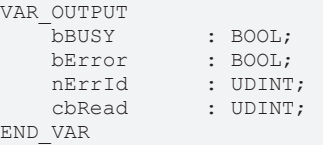

**bBusy** : When the function block is activated this output is set. It remains set until an acknowledgement is received.

**bError** : If an ADS error should occur during the transfer of the command, then this output is set once the bBusy output is reset.

**nErrId** : Supplies the [ADS error number](https://infosys.beckhoff.com/content/1033/tcadscommon/374277003.html) when the bError output is set.

**cbRead:** Contains the number of bytes currently read.

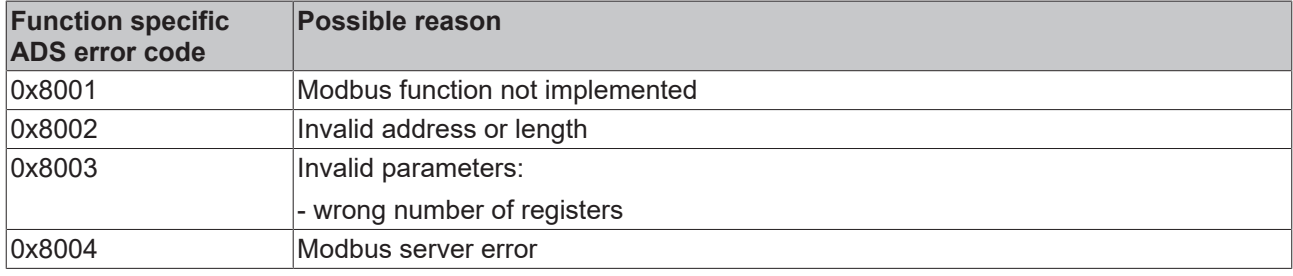

#### **Requirements**

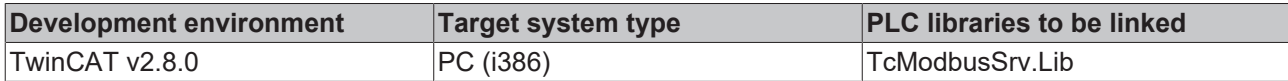

### <span id="page-41-0"></span>**7.1.11.5 FB\_MBUdpWriteSingleCoil (Modbus function 5)**

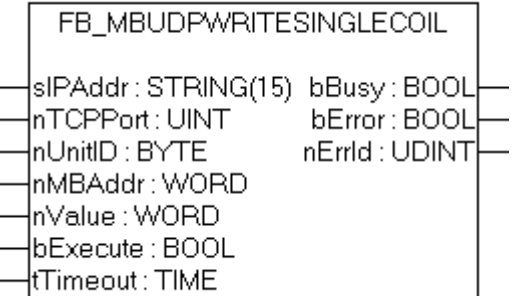

This function is used for writing a single digital output (coil). Bit access is used.

#### **VAR\_INPUT**

```
VAR_INPUT
sIPAddr : STRING(15);
nTCPPort : UINT:= MODBUS TCP PORT;
nUnitID : BYTE:=16#FF;
   nMBAddr : birE:<br>nMBAddr : WORD;<br>nValue : WORD;
                   : WORD;bExecute : BOOL;<br>tTimeout : TIME;
    tTimeout
END_VAR
```
**sIPAddr**: Is a string containing the IP address of the target device.

**nTCPPort**: Port number of the target device.

**nUnitID**: Identification number of a serial sub-network device. If a device is addressed directly via TCP/IP, this value must be 16#FF.

**nMBAddr:** Address of the digital output (bit offset).

**nValue:** Value to be written into the digital output. The value 16#FF00 switches the output on, 16#0000 switches it off.

**bExecute**: The function block is activated by a rising edge at this input.

**tTimeout**: States the length of the timeout that may not be exceeded by execution of the ADS command.

#### **VAR\_OUTPUT**

```
VAR_OUTPUT
bBUSY : BOOL;
bError : BOOL;
nErrId : UDINT;
END_VAR
```
**bBusy** : When the function block is activated this output is set. It remains set until an acknowledgement is received.

**bError** : If an ADS error should occur during the transfer of the command, then this output is set once the bBusy output is reset.

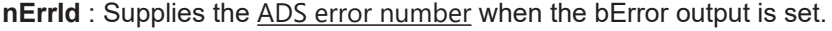

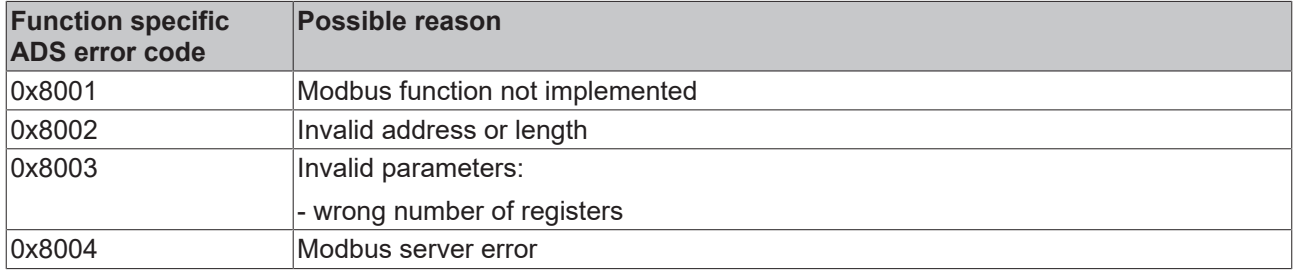

#### **Requirements**

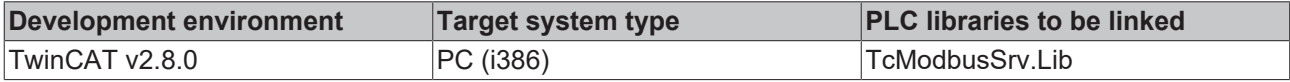

#### <span id="page-42-0"></span>**7.1.11.6 FB\_MBUdpWriteSingleReg (Modbus function 6)**

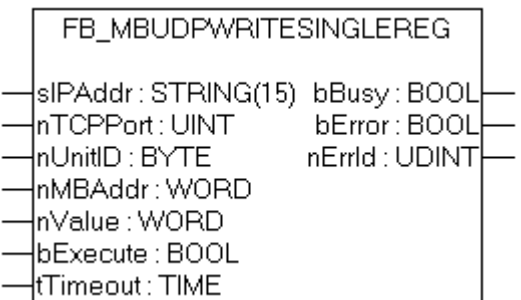

This function is used for writing an individual output register. 16 bit access is used.

#### **VAR\_INPUT**

```
VAR_INPUT
                  : STRING(15);
   nTCPPort : UINT:= MODBUS_TCP_PORT;
   nUnitID : BYTE:=16#FF;
   nMBAddr : WORD;<br>nValue : WORD;
                   : WORD;
```
bExecute : BOOL;<br>tTimeout : TIME;  $t$ Timeout END\_VAR

**sIPAddr**: Is a string containing the IP address of the target device.

**nTCPPort**: Port number of the target device.

**nUnitID**: Identification number of a serial sub-network device. If a device is addressed directly via TCP/IP, this value must be 16#FF.

**nMBAddr**: Address of the output register (word offset).

**nValue**: Value to be written into the register (word value).

**bExecute**: The function block is activated by a rising edge at this input.

**tTimeout**: States the length of the timeout that may not be exceeded by execution of the ADS command.

#### **VAR\_OUTPUT**

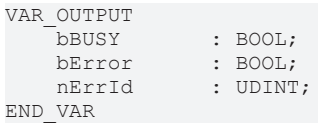

**bBusy** : When the function block is activated this output is set. It remains set until an acknowledgement is received.

**bError** : If an ADS error should occur during the transfer of the command, then this output is set once the bBusy output is reset.

**nErrId** : Supplies the [ADS error number](https://infosys.beckhoff.com/content/1033/tcadscommon/374277003.html) when the bError output is set.

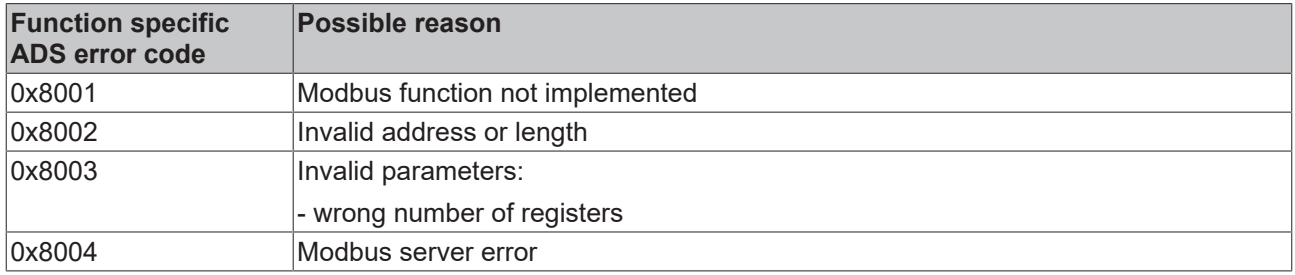

#### **Requirements**

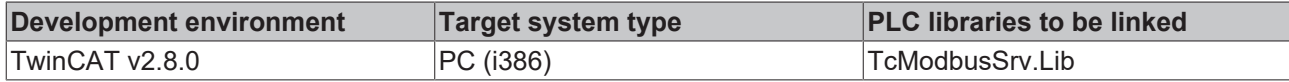

#### <span id="page-43-0"></span>**7.1.11.7 FB\_MBUdpWriteCoils (Modbus function 15)**

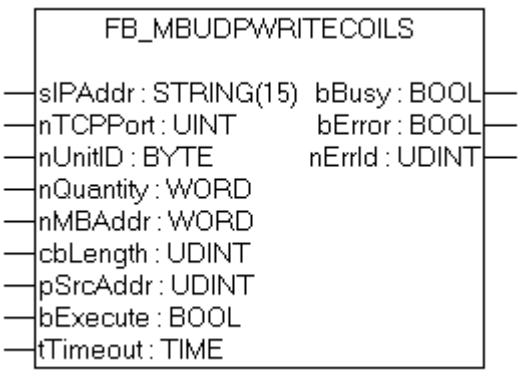

This function is used for writing 1 to 2048 digital outputs (coils). One digital output corresponds to one bit of the write data bytes.

#### **VAR\_INPUT**

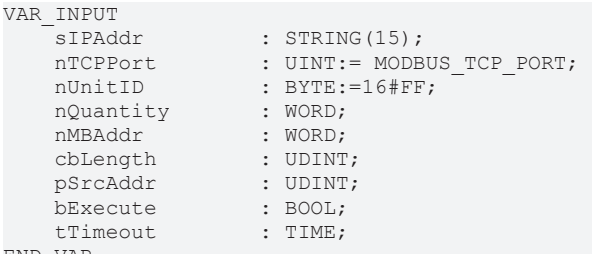

END\_VAR

**sIPAddr**: Is a string containing the IP address of the target device.

**nTCPPort**: Port number of the target device.

**nUnitID**: Identification number of a serial sub-network device. If a device is addressed directly via TCP/IP, this value must be 16#FF.

**nQuantity**: Number of digital outputs to be written (data bits). *nQuantity* must be > 0.

**nMBAddr:** Start address of the digital outputs to be written (bit offset).

**cbLength**: Contains the max. byte size of the source buffer containing the data to be written. The minimum buffer byte size must be: *(nQuantity + 7) / 8*.

**pSrcAddr**: Contains the address of the source buffer containing the data to be written. The buffer can be a single variable, an array or a structure, whose address can be found with the ADR operator.

**bExecute**: The function block is activated by a rising edge at this input.

**tTimeout**: States the length of the timeout that may not be exceeded by execution of the ADS command.

#### **VAR\_OUTPUT**

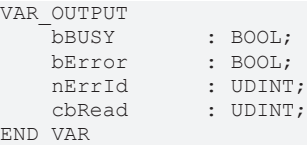

**bBusy** : When the function block is activated this output is set. It remains set until an acknowledgement is received.

**bError** : If an ADS error should occur during the transfer of the command, then this output is set once the bBusy output is reset.

**nErrId** : Supplies the [ADS error number](https://infosys.beckhoff.com/content/1033/tcadscommon/374277003.html) when the bError output is set.

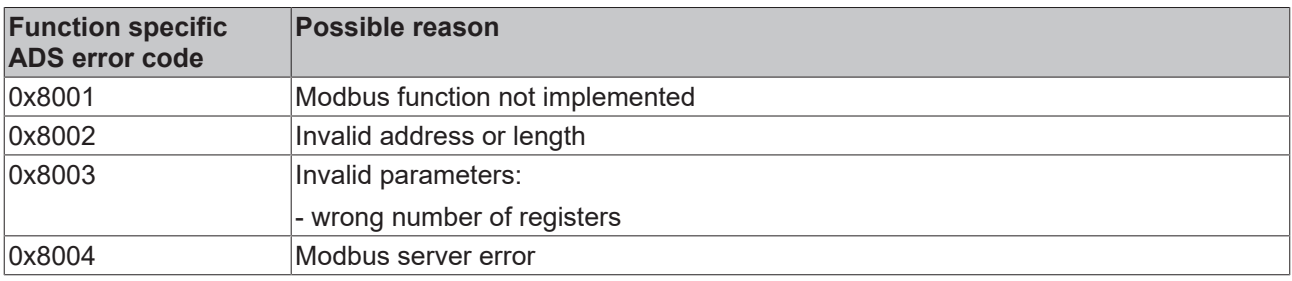

#### **Requirements**

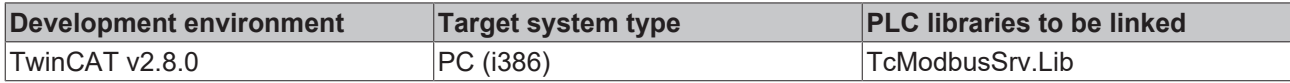

### <span id="page-45-0"></span>**7.1.11.8 FB\_MBUdpWriteRegs (Modbus function 16)**

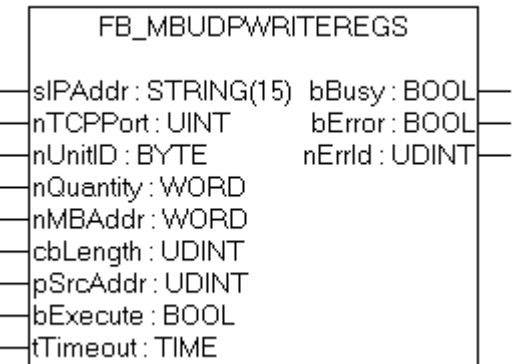

This function is used for writing 1 to 128 output registers (16 bit).

#### **VAR\_INPUT**

VARIABLE PRODUCTS.

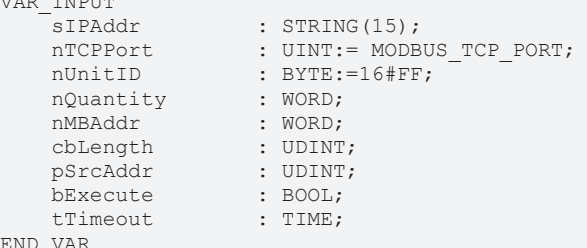

END\_VAR

**sIPAddr:** Is a string containing the IP address of the target device.

**nTCPPort:** Port number of the target device.

**nUnitID:** Identification number of a serial sub-network device. If a device is addressed directly via TCP/IP, this value must be 16#FF.

**nQuantity:** Number of output registers (data words) to be written.

**nMBAddr:** Start address of the output registers to be written (word offset).

**cbLength:** Contains the max. byte size of the source buffer. The minimum buffer byte size must be: *nQuantity \* 2*.

**pSrcAddr:** Contains the address of the source buffer containing the data to be written. The buffer can be a single variable, an array or a structure, whose address can be found with the ADR operator.

**bExecute** The function block is activated by a rising edge at this input.

**tTimeout:** States the length of the timeout that may not be exceeded by execution of the ADS command.

#### **VAR\_OUTPUT**

```
VAR_OUTPUT
bBUSY : BOOL;
bError : BOOL;
  nErrId : UDINT;
END_VAR
```
**bBusy:** When the function block is activated this output is set. It remains set until an acknowledgement is received.

**bError:** If an ADS error should occur during the transfer of the command, then this output is set once the bBusy output is reset.

**nErrId:** Supplies the [ADS error number](https://infosys.beckhoff.com/content/1033/tcadscommon/374277003.html) when the bError output is set.

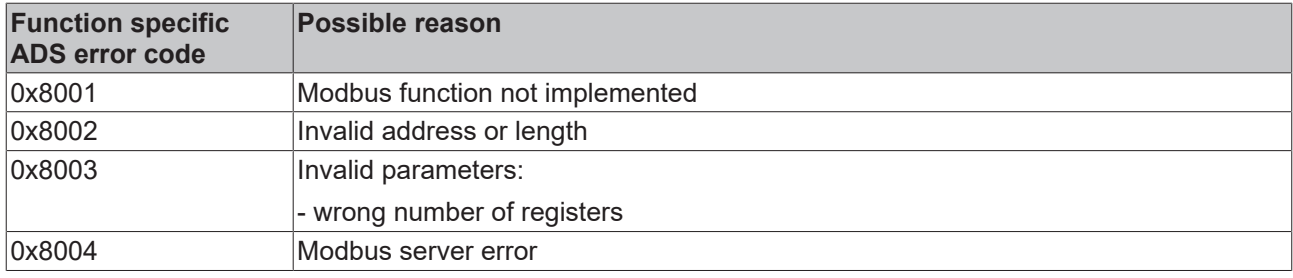

#### **Requirements**

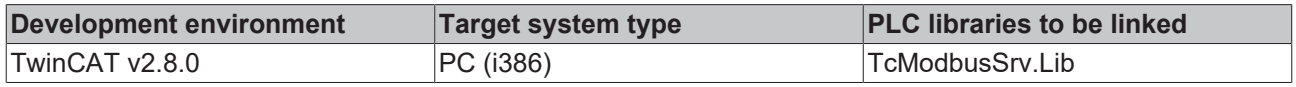

### <span id="page-46-0"></span>**7.1.11.9 FB\_MBUdpReadWriteRegs (Modbus function 23)**

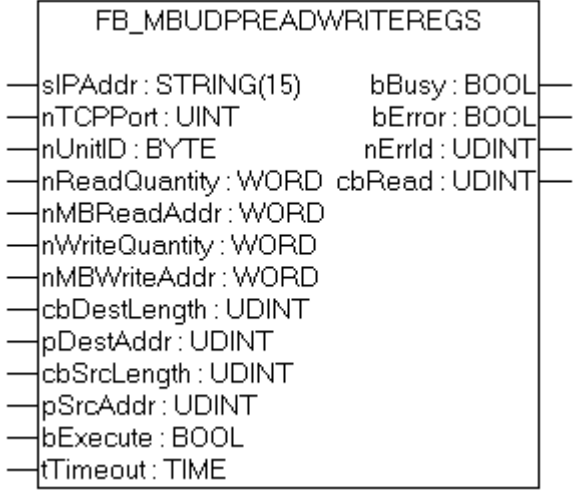

This function first reads 1 to 128 output registers (16 bit) and then writes 1 to 128 output registers (16 bit).

#### **VAR\_INPUT**

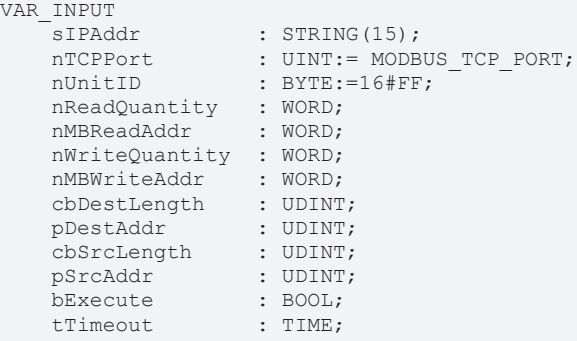

END\_VAR

sIPAddr : Is a string containing the IP address of the target device.

**nTCPPort** : Port number of the target device.

**nUnitID**: Identification number of a serial sub-network device. If a device is addressed directly via TCP/IP, this value must be 16#FF.

**nReadQuantity** : Number of output registers (data words) to be read. The value of *nReadQuantity* must be  $> 0.$ 

**nMBReadAddr :** Start address of the output registers to be read (word offset).

**nWriteQuantity** : Number of output registers (data words) to be written. The value of *nWriteQuantity* must  $he > 0$ 

**nMBWriteAddr :** Start address of the output registers to be written (word offset).

**cbDestLength** : Contains the max. byte size of the destination buffer. The minimum destination buffer byte size must be *nReadQuantity \* 2*.

**pDestAddr** : Contains the address of the destination buffer into which the data are to be read. The buffer can be a single variable, an array or a structure, whose address can be found with the ADR operator.

**cbSrcLength** : Contains the max. byte size of the source buffer. The minimum source buffer byte size must be *nWriteQuantity \* 2*.

**pSrcAddr** : Contains the address of the source buffer containing the data to be written. The buffer can be a single variable, an array or a structure, whose address can be found with the ADR operator.

**bExecute**: The function block is activated by a rising edge at this input.

**tTimeout**: States the length of the timeout that may not be exceeded by execution of the ADS command.

#### **VAR\_OUTPUT**

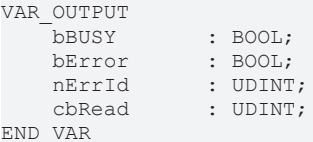

**bBusy** : When the function block is activated this output is set. It remains set until an acknowledgement is received.

**bError** : If an ADS error should occur during the transfer of the command, then this output is set once the bBusy output is reset.

**nErrId** : Supplies the [ADS error number](https://infosys.beckhoff.com/content/1033/tcadscommon/374277003.html) when the bError output is set.

cbRead: Contains the number of bytes currently read.

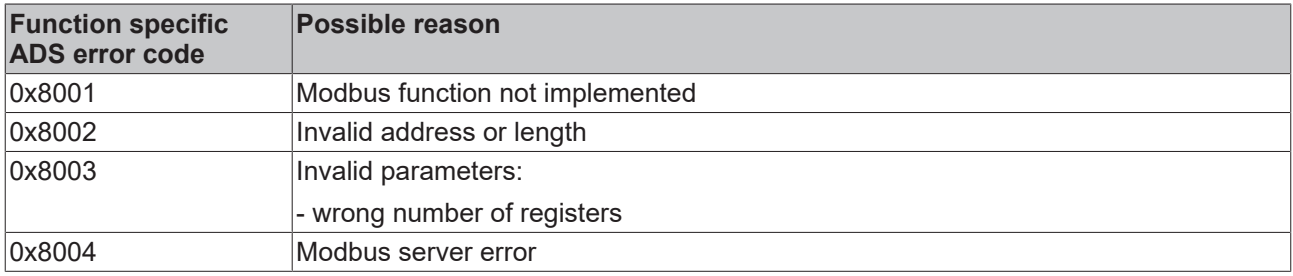

#### **Requirements**

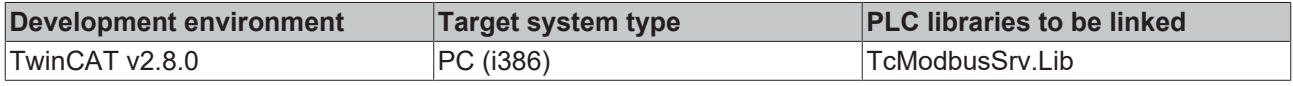

### <span id="page-48-0"></span>**7.1.11.10 FB\_MBUdpDiagnose (Modbus function 8)**

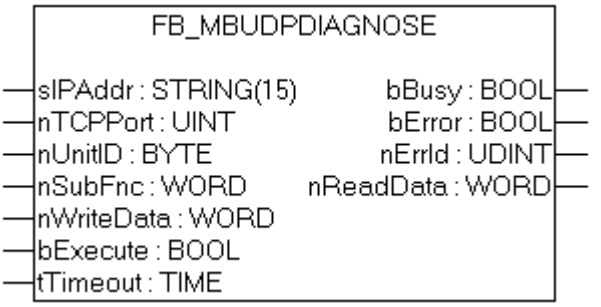

The diagnosis function provides a series of tests for checking the communication system between the master and the slave and for examining a variety of internal error states within the slave.

#### **VAR\_INPUT**

```
VAR_INPUT
sIPAddr : STRING(15);
nTCPPort : UINT:= MODBUS TCP PORT;
nUnitID : BYTE:=16#FF;
       nSubFnc         : WORD;
   nWriteData : WORD;<br>bExecute : BOOL;<br>tmis
   bExecute
   tTimeout : TIME;
END_VAR
```
**sIPAddr** : Is a string containing the IP address of the target device.

**nTCPPort** : Port number of the target device.

**nUnitID**: Identification number of a serial sub-network device. If a device is addressed directly via TCP/IP, this value must be 16#FF.

**nSubFnc** : The sub-function to be executed.

**nWriteData**: The data word to be written.

**bExecute**: The function block is activated by a rising edge at this input.

**tTimeout**: States the length of the timeout that may not be exceeded by execution of the ADS command.

#### **VAR\_OUTPUT**

```
VAR_OUTPUT
bBusy : BOOL;
bError : BOOL;
nErrId : UDINT;
       nReadData   : WORD;
END_VAR
```
**bBusy** : When the function block is activated this output is set. It remains set until an acknowledgement is received.

**bError** : If an ADS error should occur during the transfer of the command, then this output is set once the bBusy output is reset.

**nErrId** : Supplies the [ADS error number](https://infosys.beckhoff.com/content/1033/tcadscommon/374277003.html) when the bError output is set.

**nReadData:** Supplies the read data word.

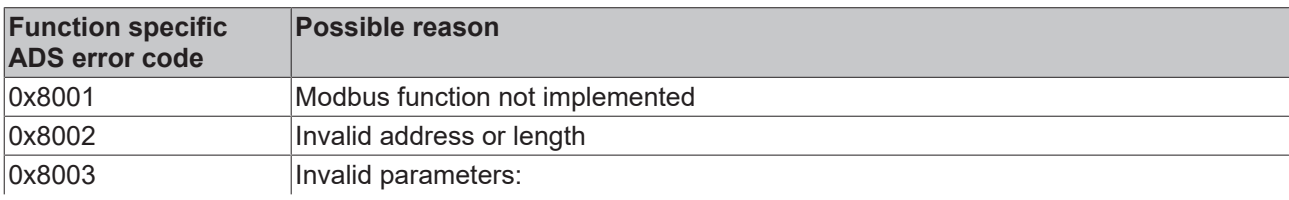

## **BECKHOFF**

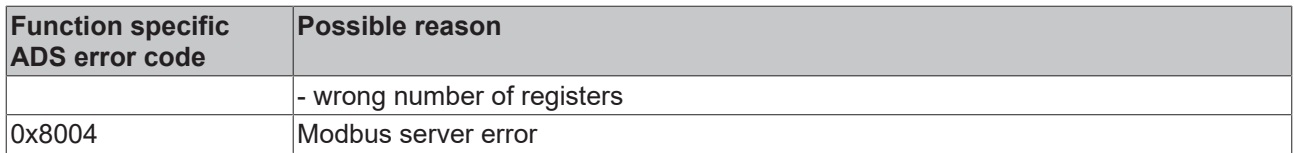

### **Requirements**

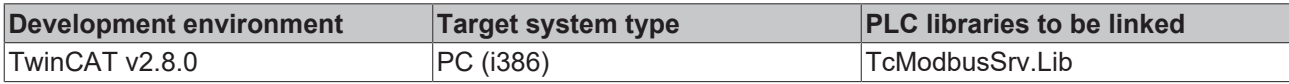

## <span id="page-50-0"></span>**8 Samples**

## <span id="page-50-1"></span>**8.1 Digital IO access**

This sample explains the access to a TwinCAT system via Modbus.

The default mapping  $[\triangleright 14]$  $[\triangleright 14]$  of the TwinCAT Modbus TCP mapps the digital output (coils) to the physical outputs of the PLC.

```
PROGRAM MAIN
VAR
        Q00 AT%QX0.0            : BOOL;
    Q01 AT8QX0.1Q02 A T<sup>o</sup> QX0.2    Q03 AT%QX0.3            : BOOL;
        Q04 AT%QX0.4            : BOOL;
    Q05 AT%QX0.5 : BOOL;<br>Q06 AT%QX0.6 : BOOL;
    Q06 AT\QX0.6    Q07 AT%QX0.7            : BOOL;
        fbWriteCoils            : FB_MBWriteCoils;
    bWrite : BOOL;
    nValue : INT;
END_VAR
IF NOT bWrite THEN
        nValue := nValue + 1;
    bWrite := TRUE;
        fbWriteCoils.nQuantity := 8;
        fbWriteCoils.cbLength := SIZEOF(nValue);
        fbWriteCoils.pSrcAddr := ADR(nValue);
        fbWriteCoils.tTimeout := T#5s;
        fbWriteCoils(bExecute:=TRUE);
ELSE
        IF NOT fbWriteCoils.bBUSY THEN
                bWrite :=FALSE;
        END_IF
        fbWriteCoils(bExecute:=FALSE);
END_IF
```
The counter nValue will be written to physical outputs of the plc (Q00-Q07) by a rising edge of bWrite.

The bit ordering is explained in this table:

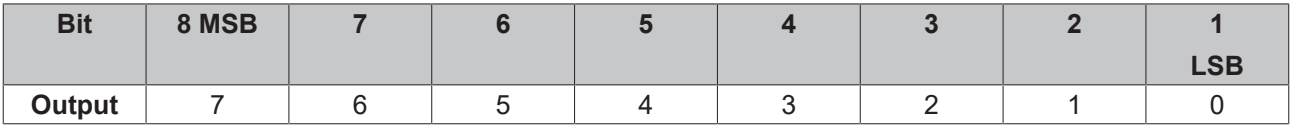

**MSB** = Most significant bit

**LSB** = Least significant bit

<span id="page-50-2"></span>[https://infosys.beckhoff.com/content/1033/tcmodbussrvce/Resources/11381105547/.zip](https://infosys.beckhoff.com/content/1033/tcmodbussrvce/Resources/11381105547.zip)

## **8.2 Multiple register access**

his sample explains the access to the register of a TwinCAT system via Modbus.

The Modbus address **0x3000** is [mapped by the default-configuration \[](#page-13-0)[}](#page-13-0) [14\]](#page-13-0) to the memory area of the plc (ADS-Indexgroup 0x4020)

After calling bWriteRegs, the array **arrValue** is written in the flag area and thus in the variable M0.

```
PROGRAM MAIN
VAR
ipAddr : STRING(15) := '';
MO AT%MBO : ARRAY [0..3] OF WORD;
   nValue         : ARRAY [0..3] OF WORD := 0,10,100,1000;
fbWriteRegs : FB MBWriteRegs;
bWriteRegs : BOOL;
END_VAR
```
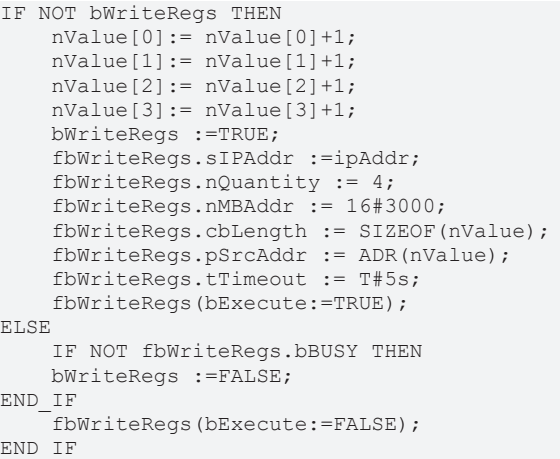

[https://infosys.beckhoff.com/content/1033/tcmodbussrvce/Resources/11381106955/.zip](https://infosys.beckhoff.com/content/1033/tcmodbussrvce/Resources/11381106955.zip)

# <span id="page-52-0"></span>**9 Return codes**

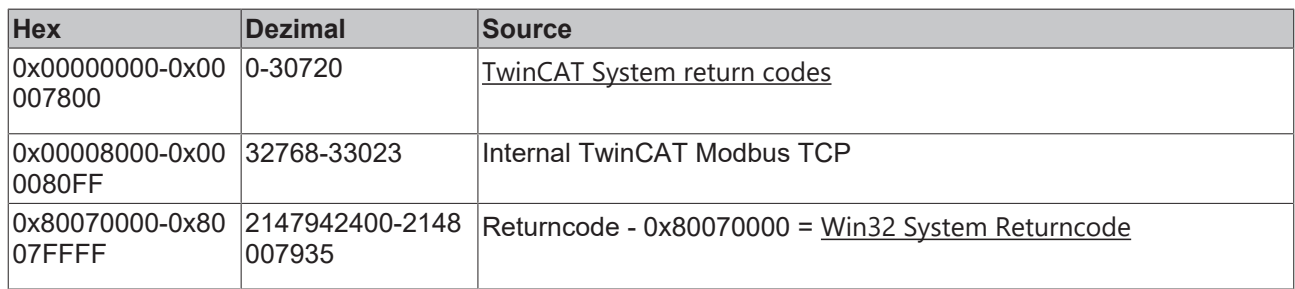

#### **TwinCAT Modbus TCP return code**

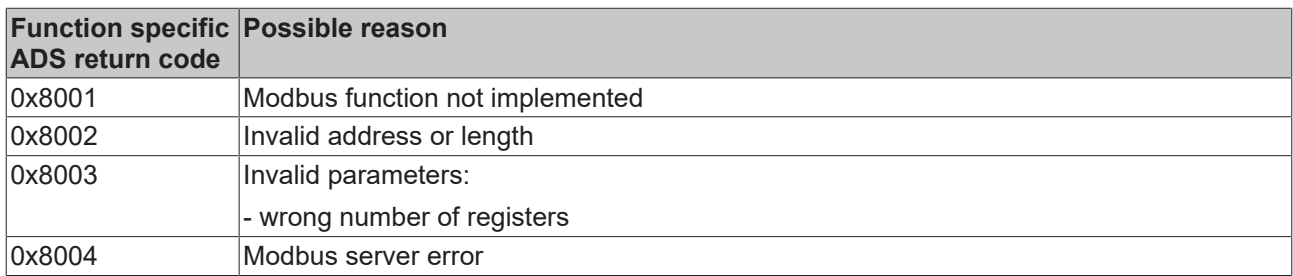

More Information: **[www.beckhoff.com/ts6250](https://www.beckhoff.com/ts6250)**

Beckhoff Automation GmbH & Co. KG Hülshorstweg 20 33415 Verl Germany Phone: +49 5246 9630 [info@beckhoff.com](mailto:info@beckhoff.de?subject=TS6250-0030) [www.beckhoff.com](https://www.beckhoff.com)

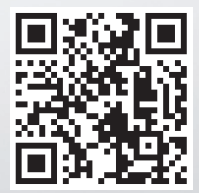